České vysoké učení technické v Praze Fakulta elektrotechnická Katedra Kybernetiky

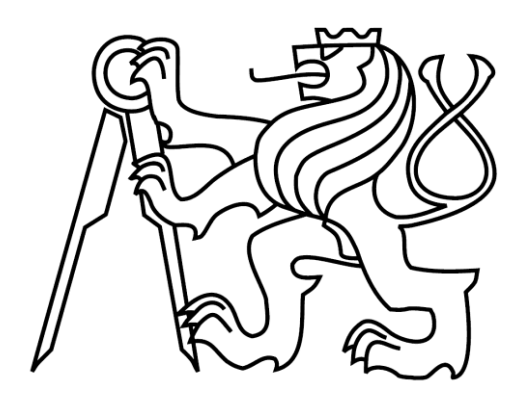

# **Bakalářská práce**

Detekce pádu seniorů pomocí chytrého telefonu s operačním systémem Android

# *Jan Pechan*

Vedoucí práce: Ing. Daniel Novák, Ph.D. Studijní program: Elektrotechnika a Informatika Obor: Kybernetika a měření 25. Května 2012

#### České vysoké učení technické v Praze Fakulta elektrotechnická

#### Katedra kybernetiky

# ZADÁNÍ BAKALÁŘSKÉ PRÁCE

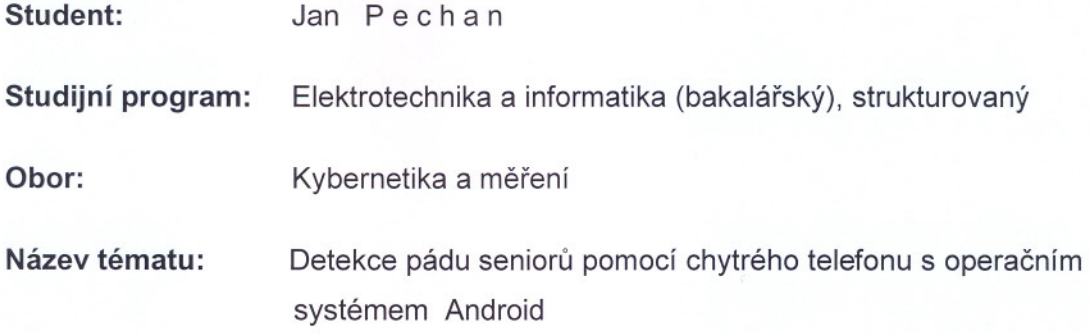

#### Pokyny pro vypracování:

- 1. Seznamte se s problematikou vyhodnocování pádů pomocí akcelerometrických sensorů.
- 2. Implementujte aplikaci pro detekci pádů pro mobilní telefon.
- 3. Vytvořte webový portál pro vizualizaci stavu jednotlivých uživatelů.
- 4. Navrhněte experiment pro otestování funkčnosti aplikace na vzorku minimálně 10 osob.

Poznámka: Implementaci proveďte v jazyce Java pro systém Android 2.1

#### Seznam odborné literatury:

- [1] Gonzales, I. J. D.: Fall Detection Using a Smartphone. 2011 Jun 27, Master's Thesis, Department of Computer Science and Media Technology, Giøvik **University College**
- [2] Dai, J.; Bai, X.; Yang, Z., Shen, Z.; Xuan, D.: Mobile phone-based pervasive fall detection", 2010 Mar 2, Springer-Verlag London Limited
- [3] Zhang, T.; Wang, J., Liu, P.; Hou, J.: Fall Detection by Embedding an Accelerometer in Cellphone and Using KFD Algorithm, 2006 Oct, IJCSNS, Vol.6, No.10

Vedoucí bakalářské práce: Ing. Daniel Novák, Ph.D.

Platnost zadání: do konce letního semestru 2011/2012

 $\sqrt{a}$ 

prof. Ing. Vladimír Mařík, DrSc. vedoucí katedry

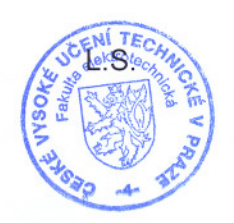

V Praze dne 5, 1, 2012

prof. Ing. Pavel Ripka, CSc. děkan

## Prohlášení

Prohlašuji, že jsem práci vypracoval samostatně a že jsem uvedl veškeré použité informační zdroje v souladu s Metodickým pokynem o dodržování etických principů při přípravě vysokoškolských závěrečných prací.

V Praze dne 25.5.2012

In Peeler

## **Poděkování**

Rád bych poděkoval vedoucímu mé práce Ing. Danielu Novákovi Ph.D. za výborné vedení práce a jeho trpělivost. Dále bych poděkoval své rodině za umožnění mi studia na vysoké škole, své přítelkyni za podporu a Aštaru Šeranovi za dohled shůry.

Nemalé díky také patři Janu Šimsovi, který zpracoval design grafického rozhraní aplikace a Danielu Chroudanovi za přetrpění bolesti při záznamu průběhu pádů.

## **Abstract**

This thesis covers topic of falls of elderly people and fall detection. It introduces reader into the basic of the topic. Furthermore it studies fall detection algorithms and usage of such algorithms. Output of this work is an application for smartphones with Android operation systems, which detects falls and sends alerts to chosen contacts. Final algorithm was designed with specificity 0,867 and sensitivity 0,85. Part of the work covers a web portal to which the application can be connected.

## **Abstrakt**

Tato práce se zabývá problémem pádů seniorů a jejich detekcí. Seznamuje čtenáře se základní problematikou. Dále se zabývá algoritmy detekce pádů a jejich aplikací. Výstupem práce je aplikace pro chytré telefony se systémem Android, která detekuje pád a odesílá upozornění vybraným kontaktům. Výsledný algoritmus detekce pádů jsem navrhl se specificitou 0,867 a sensitivitou 0,85. Součástí práce je také webový portál, se kterým je možné aplikaci propojit.

# **OBSAH**

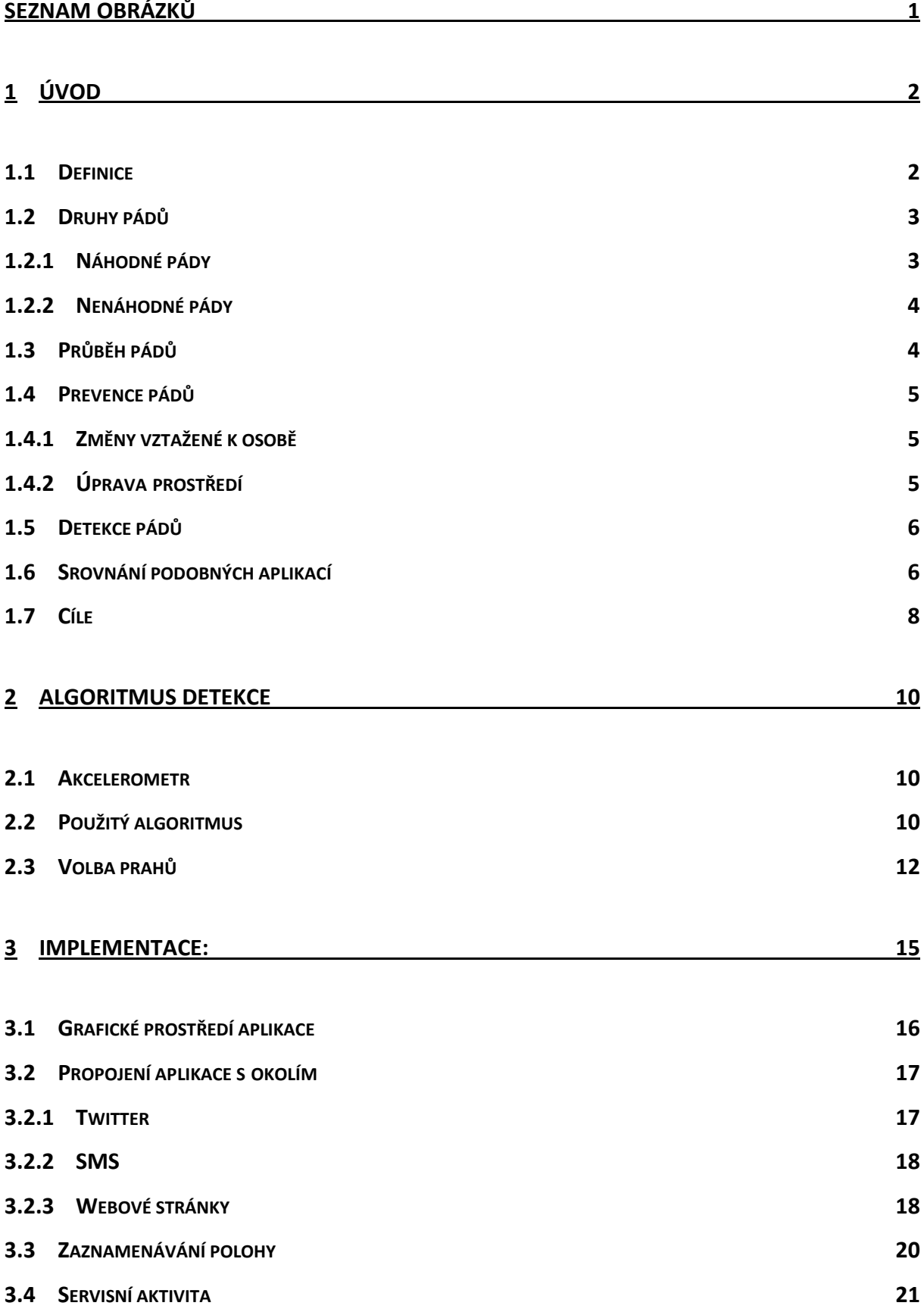

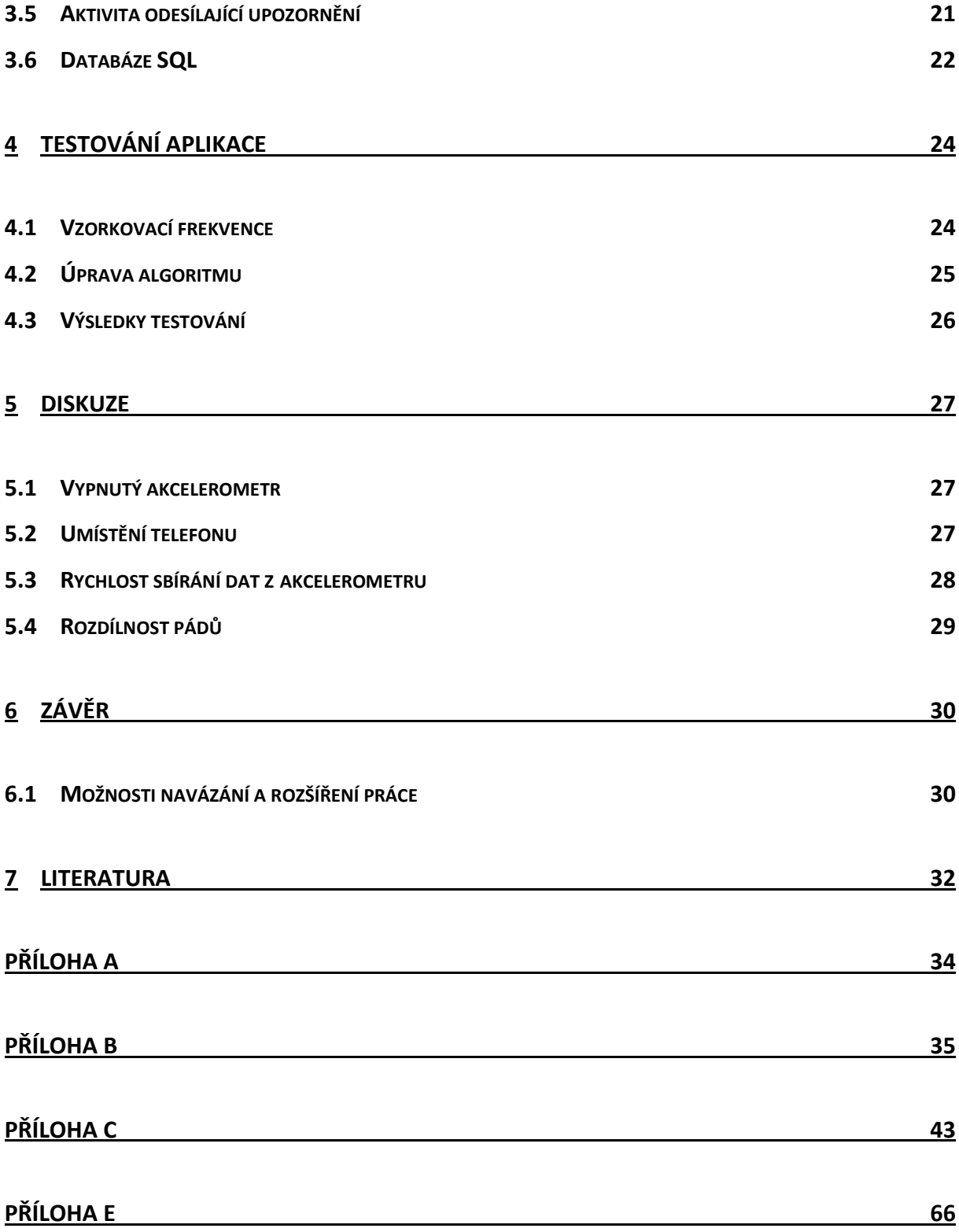

# **Seznam obrázků**

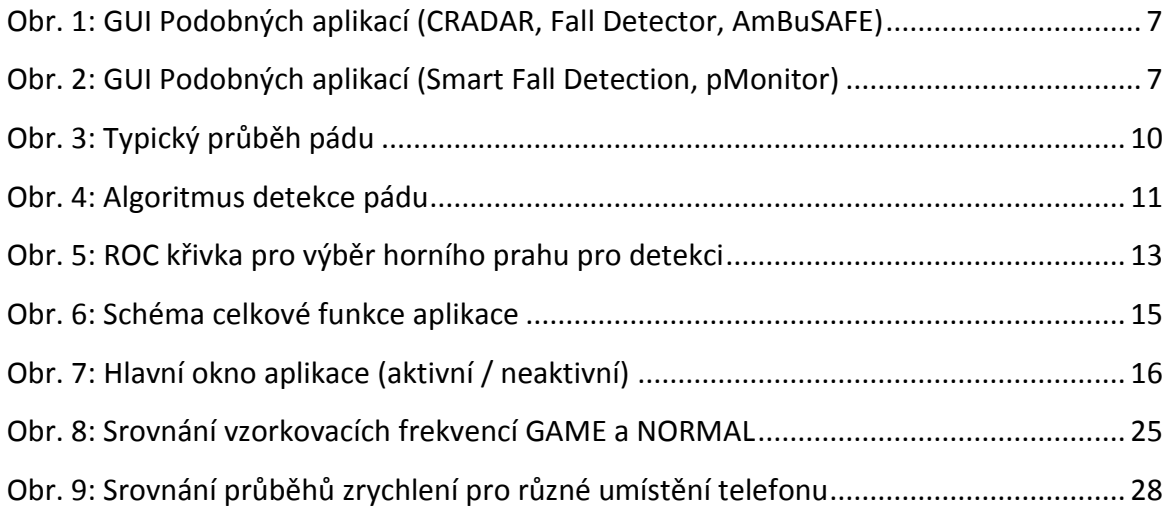

# **1 ÚVOD**

Pády patří mezi největší příčinu zranění u osob starších 65 let. 30% lidí ve věku přes 65 let a 50% ve věku přes 80 let spadne každoročně nejméně jednou. Ve velké Británii je přibližně 10% ze všech výjezdu ambulancí k lidem ve věku přes 65 let, kteří upadli. Z toho 60% případů je převezeno do nemocnice [1]. Včasný výjezd k seniorovi, který upadl, je často rozhodující ve věci jeho budoucího zdraví, proto je nutné navrhnout a vytvořit funkční aplikaci pro detekci pádů, která bude včas informovat zdravotníka, nebo příbuznou osobu postihnutého člověka.

K pádům můžeme přistupovat ve třech fázích. Prevence pádu pomáhá předejít situacím, které by mohli vyústit v pád. Upravuje prostředí, ve kterém se senior pohybuje tak, aby se co nejvíce snížilo riziko pádu. Predikce pádu operuje v momentě, kdy k pádu ještě nedošlo, avšak jeho výskyt už je neodvratitelný. V takovém případě je možné adekvátně reagovat na vyvstalou situaci, například nějakým mechanismem zachytit padající osobu nebo jinak minimalizovat následky pádu. Detekce pádu se odehrává bezprostředně po nastalém pádu. Samotnému úrazu již nelze zabránit, ale lze minimalizovat následky rychlým oznámením o tom, že osoba upadla.

Tato práce se zabývá blíže pouze detekcí pádů a následným informováním příslušné osoby o stavu postihnutého, či o místě nehody. Aplikace bude implementována pro chytré telefony s operačním systémem Android. Tuto platformu jsem zvolil, jelikož 40% všech mobilních zařízení v Evropě tvoří právě chytré telefony a tento počet se stále zvyšuje [2].

## **1.1 Definice**

Dle WHO (Světové zdravotnické organizace) neexistuje žádná sjednocená definice pádu [3]. Samotná definice je ponechána ve vztahu k dané práci. Důležitý je také kontext, ve kterém se definice používá. Liší se např. pády seniorů od pracovních pádů, nebo pádů při venkovních aktivitách. Ve své práci vycházím z definice p. Topinkové, která pád definuje jako změnu tělesné polohy, která končí kontaktem těla se zemí [4]. Tuto definici rozvádím tak, aby více odpovídala cílům mé práce.

-2-

*Pád je nedobrovolná změna tělesné polohy z vyššího místa na nižší, která končí kontaktem těla se zemí, nebo jiným níže položeným předmětem.* 

Zároveň případy kdy je pacient zachycen, nejsou vyhodnocovány jako pád, vzhledem k tomu, že má aplikace na detekci pádů se zabývá případy, kdy je postihnutá osoba sama a není okolo nikdo, kdo by jí mohl přímo pomoci.

# **1.2 Druhy pádů**

Ve své práci dělím pády obecně do dvou ze tří skupin podle Janice M. Morse na pády náhodné, nenáhodné (nepředvídané fyziologické a předvídané fyziologické) [5]. Rozlišení pádů do těchto skupin je důležité zejména proto, že požadavky na detekci pádů z 1. skupiny nemusejí odpovídat požadavkům z 2. skupiny a naopak.

## **1.2.1 Náhodné pády**

Podle [5] je náhodných pádu u hospitalizovaných pacientů z celkového množství asi 14%. Mimo nemocnice je toto číslo značně vyšší 25% až 30% [6]. Tyto pády jsou nejčastěji způsobené prostředím, ve kterém se osoba pohybuje. Vlivy jako je rozlitá voda, náledí či nerovná zem značně zvyšují riziko pádu. Náhodné pády se dají rozlišit na pády ve stejné úrovni a na pády z vyšší úrovně. Pády na stejné úrovni bývají častější a jsou méně nebezpečné než pády z vyšší úrovně (např. pád z žebříku či pád ze schodů).

- **Uklouznutí:** Pády způsobené zejména kluzkým povrchem a nošením nevhodné obuvi. Při běžné chůzi dochází ke dvěma případům: První je, když se přední chodidlo dotýká země a přitom se smekne, pak osoba padá dozadu. Druhý případ je když se zadní chodidlo vysmekne nahoru a způsobí pád dopředu. [7]
- **Zakopnutí:** K zakopnutí dochází, když přední chodidlo při chůzi zavadí o předmět a tělo osoby pokračuje setrvačností v pohybu dopředu. K zakopnutí může dojít i při chůzi do schodů. Pokud se výška schodů navzájem liší, toto riziko je mnohem větší. Zakopnutí při chůzi do schodů je bráno jako pád na stejné úrovni. [7]
- **Krok dopředu a pád:** K tomuto pádu dochází, když osoba vykročí vpřed a očekává povrch na stejné úrovni jako předtím, ale ve skutečnosti je povrch snížený. Běžně

tento případ vyústí v pád dopředu, ale může se také stát, že při šlápnutí do sníženého místa se osobě zvrtne kotník a to se projeví pádem do strany. [7]

 **Pád způsobený vnější silou:** Pád může být také vyvolán náhlou působící sílou na osobu a to z kterékoli strany (například srážka s cyklistou) v tom případě průběh pádu závisí na směru působení a intenzitě nárazu. Následky bývají horší než u předchozích pádů, kvůli přidané působící síle.

### **1.2.2 Nenáhodné pády**

U nenáhodných pádů není důležité, jak k pádu došlo, ale spíše nakolik jsou podobné průběhu pádu, který může nastat. Jsou následkem fyziologických procesů. Faktory, které sledujeme u takovýchto pádů, jsou [8]:

- Směr pádu (dopředu, dozadu, laterálně)
- Pozice těla před pádem (sed, leh, dřep…)
- Pozice těla při pádu (natažené ruce, ruce podél těla, opřené o hůl…)
- Pozice těla po pádu (leh naplocho na břichu, leh na boku, na kolenech…)
- Rychlost pádu
- Dopadový povrch (hrubý, tvrdý, měkký…)
- Činnost před pádem (chůze, vstávání z postele, sedání na židli…)
- Činnost vykonaná po pádu (posazení se, stoupnutí, pomoc od druhé osoby…)

Z těchto faktorů vycházím při navrhování správného algoritmu tak, aby co nejvíce odpovídal pádům, které se vyskytují u osob starších 65 let. Jeden z hlavních ukazatelů kvality je schopnost pády odlišit od běžných denních aktivit, které v některých případech mohou mít podobné průběhy jako pády.

## **1.3 Průběh pádů**

Průběh pádu lze rozdělit do čtyř fází: předpádová fáze, kritická fáze, popádová fáze a fáze zotavení. V průběhu předpádové fáze osoba vykonává běžné činnosti nikterak související s pádem. Je nutné odlišit tyto běžné denní činnosti od samotného pádu, aby nedocházelo k chybným detekcím. V kritické fázi je tělo osoby náhle vrženo směrem k zemi a končí kontaktem těla se zemí. Osoba při ní padá volným pádem a rychlost, se kterou se

přibližuje k zemi, se lineárně zvětšuje v závislosti na gravitačním zrychlení. Tato fáze trvá velmi krátkou dobu (300ms až 500ms). V popádové fázi leží postižený člověk nehybně na zemi. [9] Trvá obvykle od několika sekund, v případě že se jedná o lehký pád bez zranění, až do řádu hodin. Tato fáze by neměla trvat příliš dlouho, neboť čím kratší dobu postižený bude ležet bez pomoci na zemi, tím větší je pravděpodobnost na zmenšení následků pádu. Fáze zotavení může být buď vyvolaná samotnou postiženou osobou, nebo s pomocí jiné osoby.

## **1.4 Prevence pádů**

Prevence pádů se zabývá zabráněním vzniku pádu nebo se pokouší snížit riziko budoucího pádu na minimum. Je důležité určit riziko pádu u dané osoby a na základě toho vhodně upravit prostředí, ve kterém se osoba pohybuje, případně její denní režim. Dále je vhodné osobu i lidi okolo ní poučit o rizicích, které mohou nastat a jak se jim vyvarovat.

## **1.4.1 Změny vztažené k osobě**

Ke zlepšení zdravotního stavu jedince prospívá kondiční cvičení, to je vhodné pro posílení svalů a úprava jídelníčku na stravu bohatou na vápník a vitamín D, což udrží kosti pevné. Oděv a obuv musí být přizpůsobeny tak, aby co nejméně omezovali pohyb, zároveň není vhodná volná obuv a oděv, který se lehce zachytí za nábytek či jiné části obývaného prostoru.

## **1.4.2 Úprava prostředí**

Pro osobu se zvýšeným rizikem pádu je důležité zajistit bezpečné prostředí, které je definováno 7 základními kritérii [10]:

- volnost cesty
- stabilní nábytek
- snadný přístup k věcem pravidelně používaným
- vhodné osvětlení
- podlahy jsou v dobrém stavu
- vybavení je dobře udržované
- péče nohy a obuv podporuje bezpečnou chůzi

## **1.5 Detekce pádů**

I v případě maximální prevence nelze zamezit všem pádům. Proto je zde potřeba detektoru pádů. Detekci pádu lze rozdělit několika způsoby, např. zda je detekční zařízení nošené na těle osoby, či zda je umístěno v prostoru, kde se osoba pohybuje.

První skupina zahrnuje detektory pohybu, zrychlení a pozice sledované osoby. Umístění takového zařízení může být různé - na kolenech, v pase, u ramen, na zápěstí nebo také kombinace několika senzorů umístěných na několika místech. Výhoda takovýchto zařízení je jejich snadná aplikace, cena a portabilita. Nevýhodou takových zařízení je občasný negativní přístup monitorované osoby k zařízení. Mnoho z nich necítí potřebu zařízení pro detekci pádu nosit, jelikož se cítí dobře. Vhodnou pomůckou pro nošené detektory pádů je například pásek, na kterém je přístroj přichycen nebo jiná část oděvu, kterou osoba běžně nosí.

Druhá skupina detektorů zahrnuje většinou více senzorů, či zařízeních, ze kterých se vyhodnocují data. Do monitorované oblasti je možné umístit obrazovou kameru, snímače tlaku na podlaze či mikrofony. Výsledná informace je získána kombinací snímaných dat. Výhodou u takového systému je nezávislost na monitorované osobě, systém je aktivní bez jejího přičinění. Nevýhodou je, že systém není portabilní. Dále se může vyskytnout velké množství rušivých prvků, např. jiné osoby v místnosti, domácí zvířata. Umístění kamery snímací místnost může mít také špatný vliv na psychiku monitorovaného člověka.

## **1.6 Srovnání podobných aplikací**

V rámci své práce jsem se zajímal i ostatní podobné aplikace nabízené na trhu. Dle tohoto průzkumu jsem hodnotil přínos nové aplikace stejného typu a snažil jsem se vyvarovat problémů, které v těchto aplikacích nastávají. Většina aplikací, které jsou dostupné na Google Play (dříve Android Market) jsou zdarma. Bohužel tomu i odpovídá provedení aplikací. Grafické rozhraní aplikací je na obr. 1.

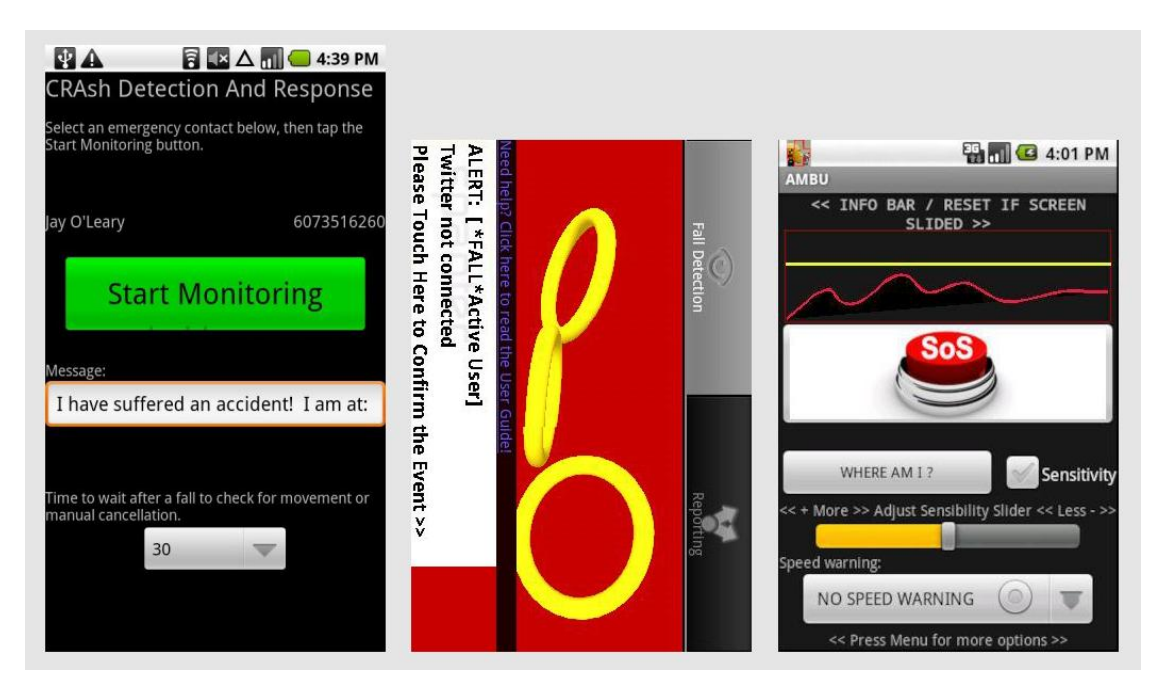

Obr. 1: GUI Podobných aplikací (CRADAR, Fall Detector, AmBuSAFE)

<span id="page-17-0"></span>Přehlednost uživatelských rozhraní aplikací CRADAR [11], Fall Detector [12] a AmBuSAFE (placená aplikace) [13] není dobrá. Zorientování v ovládání trvá několik minut i zkušeným uživatelům mobilních aplikací. Vzhledem k tomu, že jsou tyto aplikace zaměřené zejména na lidi před 65 let, je toto značná nevýhoda. Detekce pádů často spíná i při jiných pohybech, jako například skok, či rychlý pohyb s telefonem.

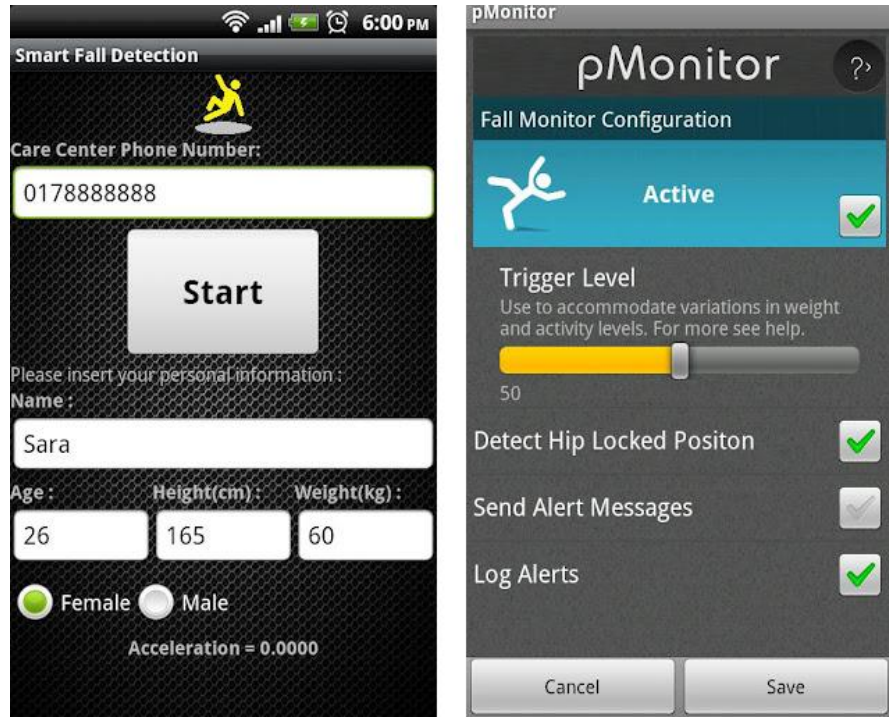

<span id="page-17-1"></span>Obr. 2: GUI Podobných aplikací (Smart Fall Detection, pMonitor)

Obr. 2 zobrazuje další dvě aplikace. První je Smart Fall Detection [14]. Tato aplikace má jednoduché a přehledné menu. Některé vstupy jsou u aplikace detekce pádů přebytečné (váha, pohlaví), telefonní číslo pro zasílání upozornění musí být zadáno manuálně a nedá se získat z telefonního seznamu. Samotný algoritmus pro detekci pádů je obdobný jako u předešlých třech aplikací.

Poslední aplikace je pMonitor [15]. Tato aplikace je placená a nejvíce funkční. Zároveň je nejpřehlednější ze všech testovaných aplikací. Celkově zahrnuje nejen detekci pádů, ale i další funkce jako je sledování polohy nebo záchranné tlačítko. GUI aplikace je přehledné a snadné na ovládání.

Z dostupných aplikací lze vyvodit vodítka, kterých se držet, aby výsledná aplikace byla uživatelsky nejpřívětivější. Velký důraz je třeba klást na grafické rozhraní. Pokud je grafické rozhraní nepřehledné, lze snadno odradit uživatele od používání i když samotný mechanismus detekce pádu je velmi účinný.

## **1.7 Cíle**

Hlavním cílem práce je implementace funkční aplikace pro detekci pádů využívající akcelerometr, který je součástí chytrého telefonu. Výsledná aplikace by měla být plně připravena k užívání běžným koncovým uživatelem. Při návrhu a implementaci jsem se zejména zaměřoval na následující body.

### **Sociální sítě a upozornění**

Důležitou součástí aplikace je včasné upozornění příslušné osoby o tom, že majitel telefonu upadl. K tomu slouží odesílání upozornění přes zprávy SMS, které se odešlou ihned po vyhodnocení pádu na vybraná čísla. Další možností upozornění je propojení aplikace přes sociální síť Twitter. Ta se nejvíce hodí pro odesílání upozornění díky své rozšířenosti a vhodné formě, kdy se zpráva o tom, že majitel telefonu upadl, dostane ke všem, kteří jsou přihlášeni k odběru zpráv z jeho účtu.

#### **Zaznamenávání lokace**

Další velmi důležitou funkcí aplikace je zaznamenání místa, kde majitel telefonu upadl. Toto se realizuje pomocí systému GPS. Pokud nejsou data GPS k dispozici, bere

-8-

se méně přesné určení lokace ze sítě. V obou případech se zaznamenává i přesnost určení lokace. Místo nehody se odesílá pomocí výše zmíněných možností upozornění.

#### **Záznam událostí**

Všechny nastalé události jsou zaznamenávány do interní databáze s časem, místem a údaji o naměřeném zrychlení v momentě pádu. Ta je přístupná k nahlédnutí v samotné aplikaci. Záznamy může uživatel smazat či odeslat na server

#### **Webové stránky**

V rámci této práce jsem též vytvořil webové rozhraní aplikace. Na webových stránkách si může samotný uživatel prohlížet údaje o svých zaznamenaných pádech. Je zde i druhá úroveň uživatele, role ošetřovatele, či doktora. Ten může nahlížet do záznamů všech pacientů, popř. pacientů, které má přidělené.

## **Grafické uživatelské rozhraní**

Významná část aplikace, která nesmí být opomenuta, je uživatelské rozhraní (GUI). GUI tvoří spojnici mezi uživatelem aplikace a jejími funkcemi. Je tedy důležité, aby toto rozhraní bylo uživatelsky co nejpříjemnější a nejpřehlednější. GUI a design pro tuto aplikaci navrhl Jan Šimsa.

Dalším cílem je najít optimální algoritmus pro detekci pádů, který je použitelný v současných chytrých telefonech se systémem android. Budu se snažit najít optimální poměr mezi rychlostí sbírání dat z akcelerometru a výdrží baterie telefonu, dále se budu snažit dosáhnout co nejvíce pozitivně vyhodnocených pádů a co nejméně pozitivně vyhodnocených ostatních situací.

## **2 Algoritmus detekce**

## **2.1 Akcelerometr**

Akcelerometrický senzor, který používají chytré telefony, zaznamenává lineární zrychlení ve 3 osách a gravitační zrychlení. Při vyhodnocování dat pro detekci pádů je gravitační zrychlení nežádoucí, proto je nutné ho od lineárního zrychlení oddělit. Gravitační zrychlení se v chytrých telefonech používá většinou pro určení natočení telefonu a v závislosti na tom k upravení UI.

Pro potřeby detekce je vhodné pracovat pouze s jedním signálem zrychlení. Proto se používá RSS (druhé mocniny složek pod odmocninou) signál, získaný kombinací signálu ze tří os (1). Případně s korekcí odstraňující gravitační zrychlení (2).

$$
a_{RSS} = \sqrt{a_X^2 + a_Y^2 + a_Z^2}
$$
 (1)

$$
a_{RSSG} = \sqrt{a_X^2 + a_Y^2 + a_Z^2} - g
$$
 (2)

## **2.2 Použitý algoritmus**

Algoritmus vychází z průběhu pádu v kritické fázi. Na obr. 3 je znázorněn typický průběh pádu. Červená část průběhu reprezentuje pád k zemi, modrá část průběhu reprezentuje dopad na zem a náhlé zrychlení v opačném směru. Zelená čárkovaná část ukazuje skutečný průběh, k ořezu došlo v důsledku malé vzorkovací frekvence senzoru.

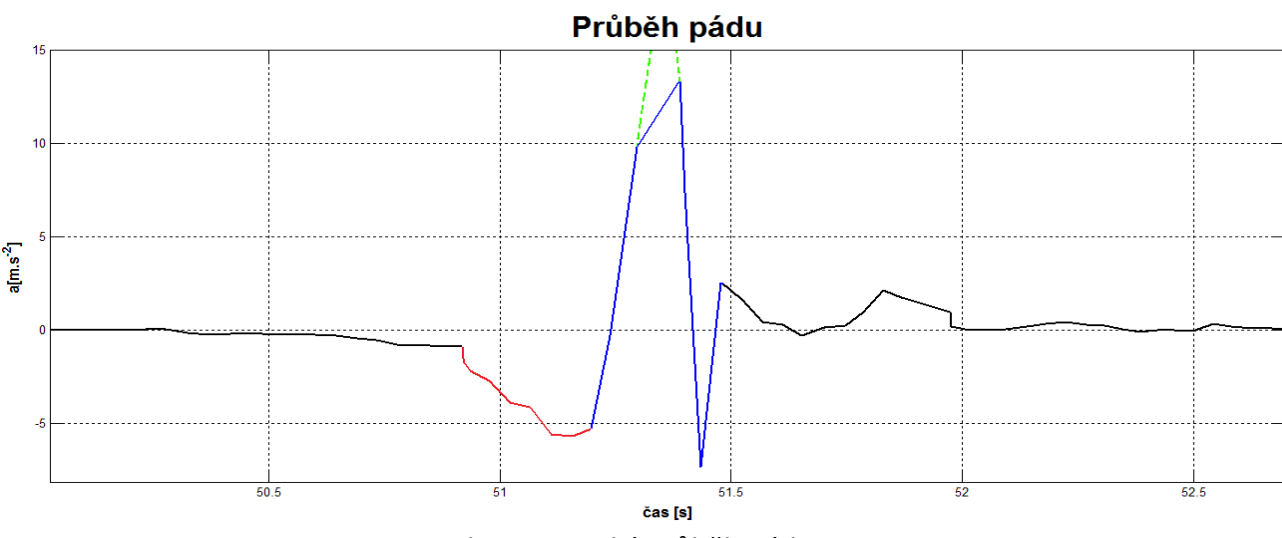

<span id="page-20-0"></span>Obr. 3: Typický průběh pádu

Použitý algoritmus se pokouší nejdříve detekovat pád. Při pádu dochází k poklesu zrychlení postupně až k hodnotě gravitačního zrychlení. Toho však téměř nikdy nedosáhne v důsledku nárazu. Po nárazu na zem se zrychlení prudce mění v opačném směru. Z těchto poznatků jsou určeny dva prahy, spodní a horní. Další faktor, který je sledován, je doba uběhnuvší mezi dosažením hodnoty spodního a horního prahu. Ta se pohybuje mezi 200ms a 500ms. [9]

Průběh algoritmu je zobrazen na obr. 4, kde TR1 je spodní práh a TR2 horní práh:

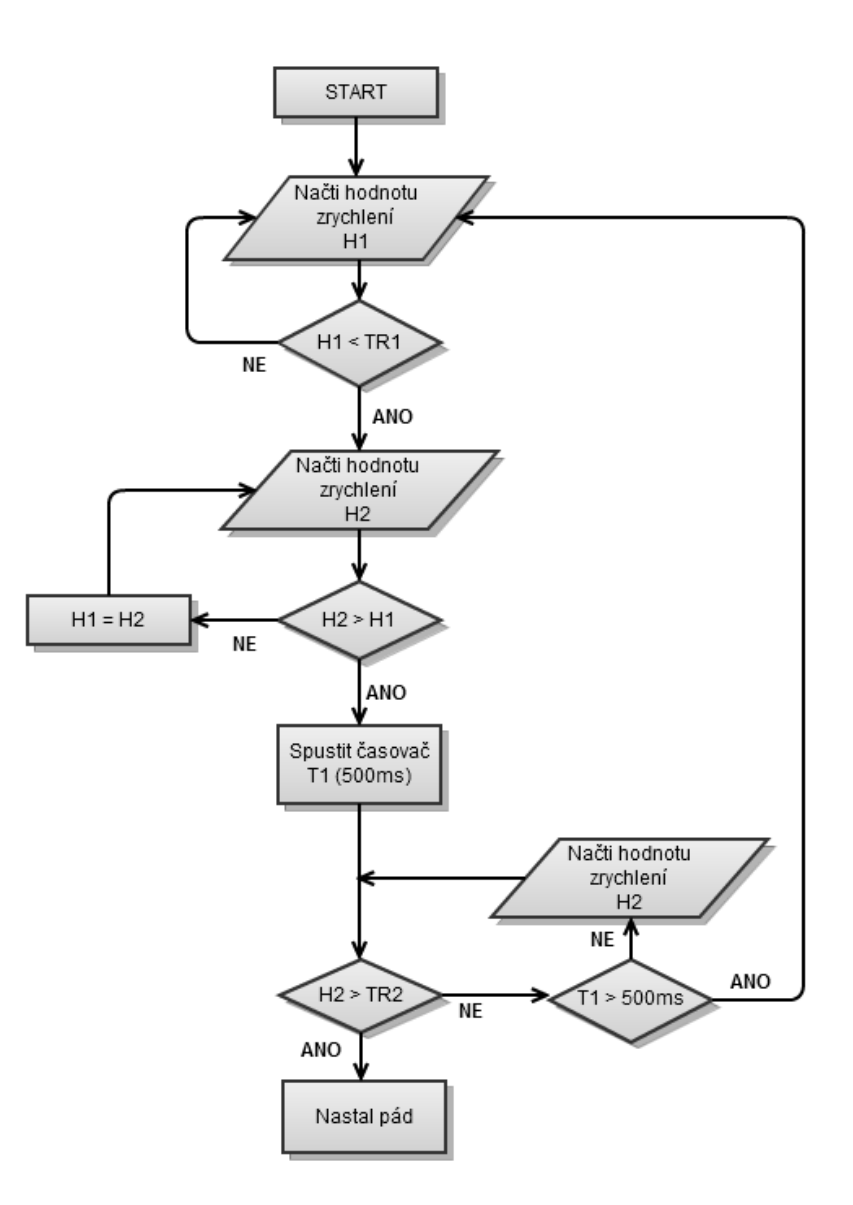

<span id="page-21-0"></span>Obr. 4: Algoritmus detekce pádu

## **2.3 Volba prahů**

Při volbě prahů jsem vycházel z naměřených průběhů pádů a jiných aktivit. Z naměřených průběhů pádů jsem určil spodní práh. Horní práh, který je při detekci důležitější jsem určil z ROC křivky, sestavené ze všech naměřených průběhů.

ROC (Reciever Operating Characteristic) křivka je grafický nástroj, který ukazuje vztah mezi specificitou a senzitivitou. Specificita (3) vyjadřuje schopnost detektoru vyhodnotit situace, kdy pád nenastal jako skutečně negativní. Senzitivita (4) neboli citlivost vyjadřuje schopnost detekovat pády jako skutečně pozitivní. Existují 4 situace, které při detekci pádu mohou nastat:

- TP (True positive): pád nastal a byl detekován
- FN (False negative): pád nastal, ale nebyl detekován
- TN (True negative): nejedná se o pád a pád nebyl detekován
- FP (False positive): nejedná se o pád, ale pád byl detekován

$$
SPC = \frac{TN}{N} = 1 - FPR \tag{3}
$$

$$
SENS = \frac{TP}{P} = TPR \tag{4}
$$

V uvedených rovnicích (3) a (4) figurují výrazy N a P. P vyjadřuje celkový počet pádů v naměřených datech a N je zbytek situací. FPR (False Positive Rate) ukazuje míru pozitivně vyhodnocených událostí, které nejsou skutečným pádem. TPR (True Positive Rate) ukazuje míru správně detekovaných pádů.

Z naměřených dat jsem vypočetl specificitu a senzitivitu pro prahy zrychlení od 8m.s<sup>-2</sup> do 15m.s<sup>-2</sup> odstupňované od sebe po 0,5m.s<sup>-2</sup>. Průběhy byly naměřeny při vzorkovací frekvenci akcelerometru SENSOR DELAY GAME, což u použitého telefonu odpovídá asi 20Hz. Výsledná ROC křivka je znázorněna na obr. 5.

# **ROC křivka**

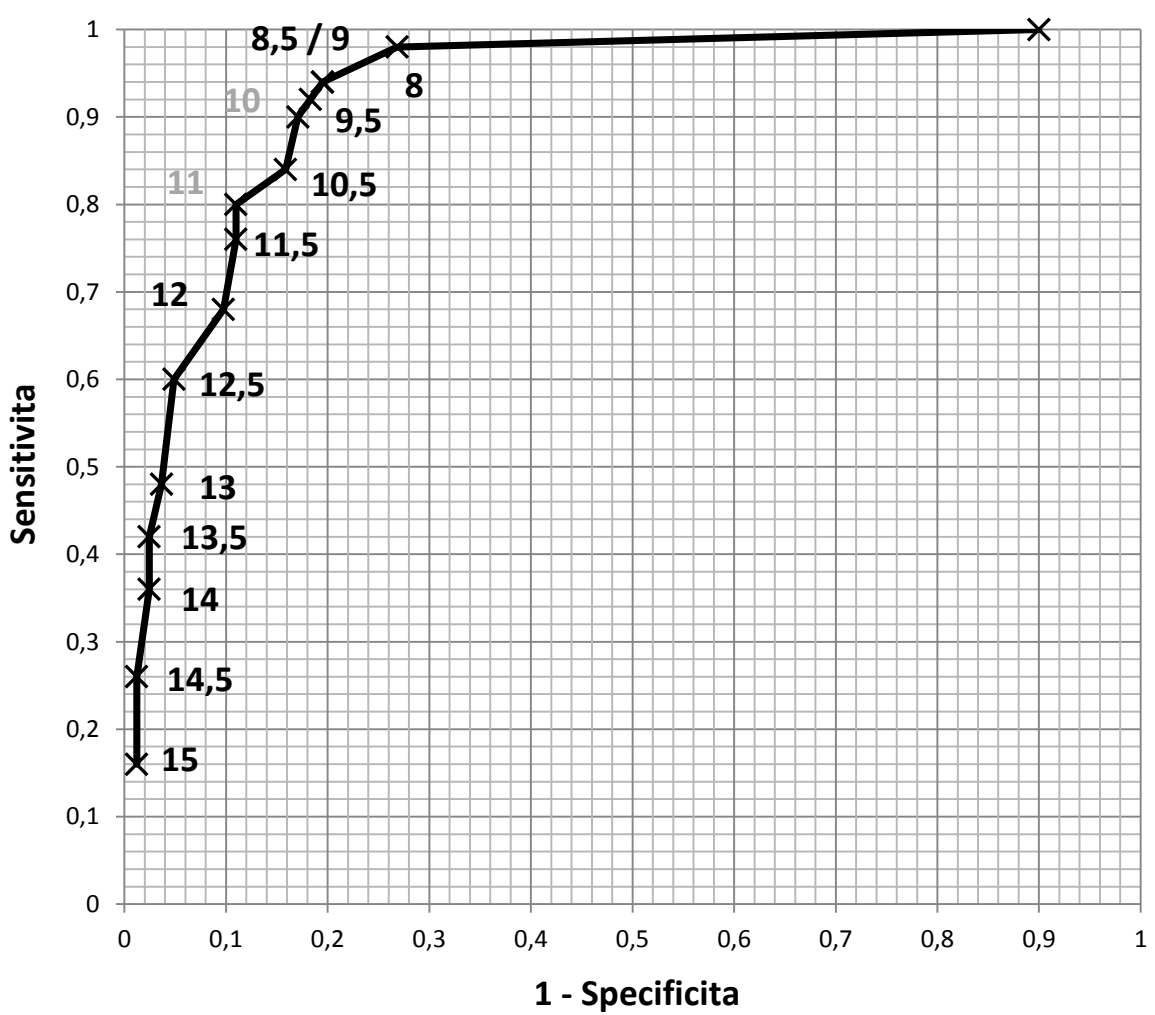

Obr. 5: ROC křivka pro výběr horního prahu pro detekci

<span id="page-23-0"></span>Určení prahu z ROC křivky záleží na kritériu, ze kterého vycházíme. Nejobecněji se dá určit práh nalezením jemu příslušného bodu, který je nejblíže souřadnicím [0,1]. Tomuto kritériu odpovídají dva body: hodnota prahu 11 m.s<sup>-2</sup> a 10m.s<sup>-2</sup>.Výsledný práh lze upravit podle požadavků na detekci. Např. pokud chceme méně "falešných alarmů" lze tento práh zvýšit, ale za cenu odhalení méně pádů. Pro účel aplikace je lepší vybraný práh snížit, aby bylo detekováno více pádu, za cenu více FP. V tab. 1 jsou zaznamenané hodnoty specificit a senzitivit.

| Práh [m.s]  |      | 8,5  | 95                   | 10                                                                    |      |     |      |      |     |             |                | 14.5             |  |
|-------------|------|------|----------------------|-----------------------------------------------------------------------|------|-----|------|------|-----|-------------|----------------|------------------|--|
| Sensitivita | 0,98 |      | $0,94$   0,94   0,92 | 0,9                                                                   | 0,84 | 0,8 | 0,76 | 0,68 | 0,6 | $0,48$ 0.42 | 0,36 0,26 0,16 |                  |  |
| Specificita |      | 0.80 |                      | $0,80$   0,82   0,83   0,84   0,89   0,89   0,90   0,95   0,96   0,98 |      |     |      |      |     |             | 0.98 I         | $0.99 \mid 0.99$ |  |

Tab. 1: Hodnoty specificit a senzitivit ROC křivky

Kompletní výpočty pro jednotlivé prahy a dílčí tabulky pro pády a ostatní činnosti jsou v příloze D.

# **3 Implementace:**

Implementace aplikace je, dle zadání, pod systémem Android. Android je souhrn softwaru, zahrnující operační systém, middleware a klíčové aplikace. Android SDK (Software Development Kit), poskytuje nástroje a API (Application Programming Interface) nezbytné pro vývoj aplikací pro Android platformu, která využívá programovací jazyk Java [16].

V této kapitole budu podrobněji rozebírat jednotlivé části aplikace a webového rozhraní. Hlavní funkce aplikace se ovládají z hlavního menu, zde si uživatel může vybrat, jakou formu upozornění upřednostňuje (textové zprávy, či Twitter) a zda chce při pádu zaznamenávat i lokaci. Zároveň se z hlavního menu ovládá vypnutí a zapnutí sledovacího servisu (aktivita spuštěná nepřetržitě na pozadí). Do deníku událostí (logu) a informací o ovládání aplikace se uživatel naviguje z hlavního menu. Celková funkce aplikace je znázorněna na následujícím obrázku.

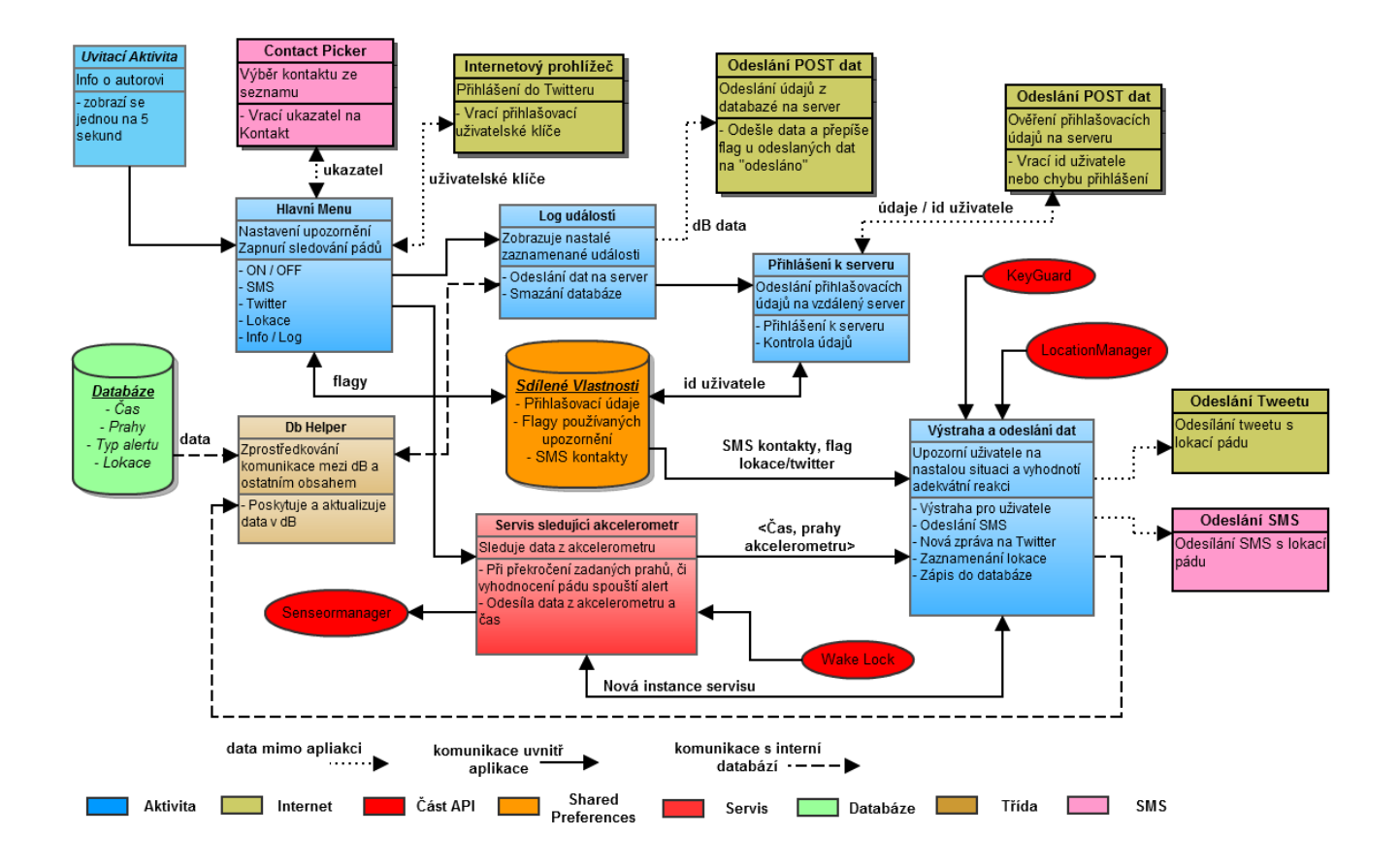

<span id="page-25-0"></span>Obr. 6: Schéma celkové funkce aplikace

Webové rozhraní slouží k zaznamenávání a přehledu nastalých pádů online, a to nejen pro uživatele aplikace. Údaje jsou přístupné i dalším osobám v roli ošetřovatele. Webové rozhraní samotné má charakter zprostředkování dat z databáze uživatelům.

## **3.1 Grafické prostředí aplikace**

Hlavním cílem při vytváření GUI pro aplikaci, která má majoritu uživatelů důchodového věku, je jednoduchost. Z tohoto kritéria jsem vycházel i já při návrhu své aplikace. Hlavní menu, které je jádrem celé aplikace je jediná aktivita, kterou uživatel musí používat. Ostatní, jako Deník (Log) či přihlášení se k webovému portálu, nejsou nutné k zajištění funkce aplikace a mohou být obsluhované jinou osobou. Na obr. 4 je zobrazen snímek obrazovky hlavního menu.

<span id="page-26-0"></span>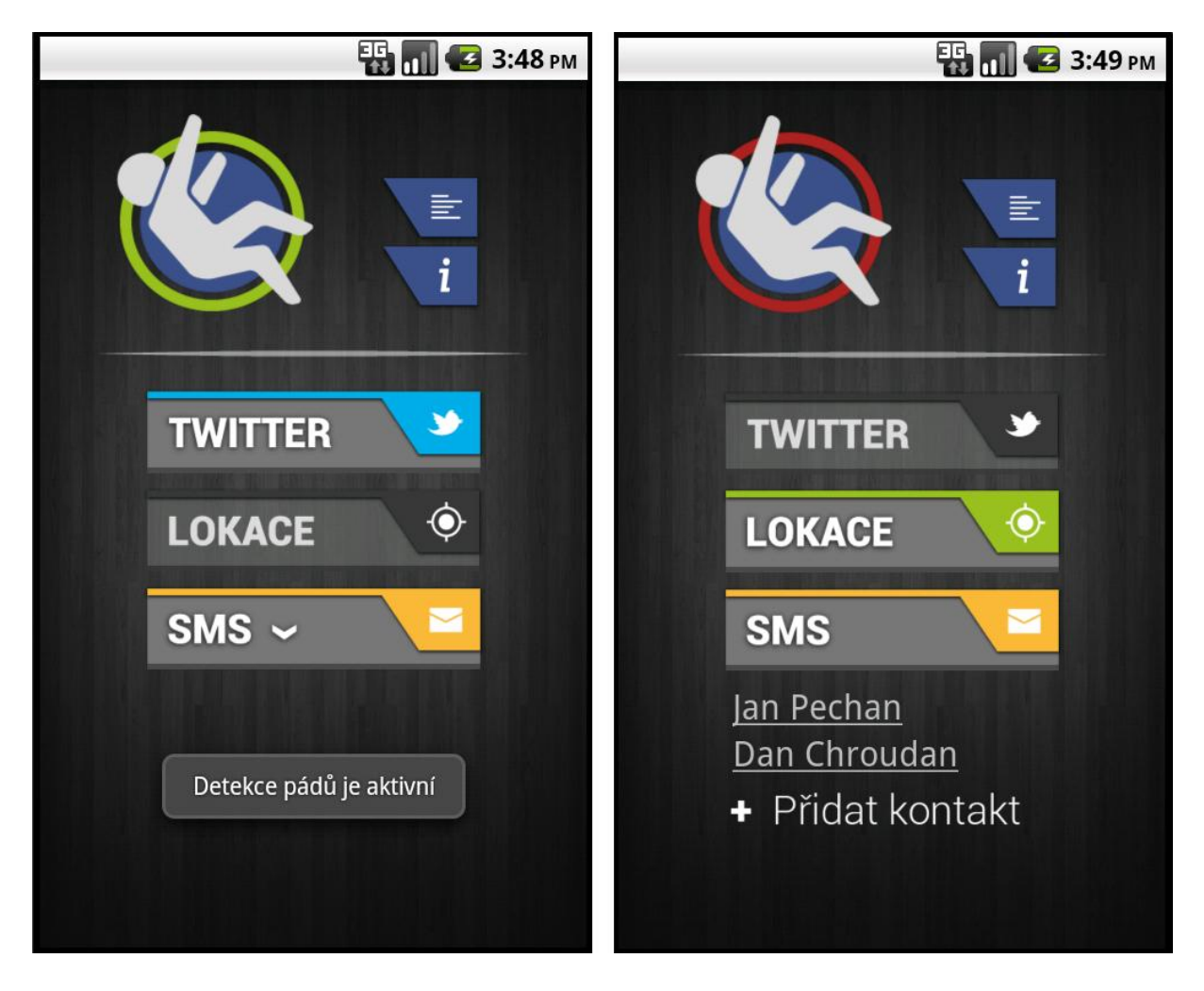

Obr. 7: Hlavní okno aplikace (aktivní / neaktivní)

Logo aplikace slouží zároveň jako indikace a přepínač stavu sledování dat z akcelerometru. Přepnutí do druhého stavu se provádí klepnutím na tuto Ikonu. Po zapnutí či vypnutí se změní barva vnější kružnice loga a uživateli se zobrazí Stavový text informující o změně. Vpravo od hlavní ikony jsou tlačítka *Log* a *Info*, které uživatele navigují na příslušná okna. Pod oddělovací čárou jsou přepínací tlačítka pro používání Twitteru, zaznamenávání lokace a nastavení kontaktů pro odesílání SMS. Přepínač SMS je vysouvací a zobrazuje kontakty, které budou informovány při nastalém pádu.

## **3.2 Propojení aplikace s okolím**

Druhou nejdůležitější částí aplikace detekující pády je její komunikace s okolím. Ve své aplikaci jsem zvolil 2 způsoby pro bezprostřední upozornění druhých osob o pádu sledované osoby. Jsou to upozornění přes Twitter a SMS.

### **3.2.1 Twitter**

Twitter je sociální síť, která umožňuje svým uživatelům zasílání krátkých zpráv (max. 140 znaků). Tyto zprávy jsou uveřejněné na stránce uživatele, ale také na stránkách všech, kteří ho následují. Z jeho funkce tedy vyplývá, že je ideálním prostředkem, jak rychle upozornit na pád majitele telefonu.

#### **OAuth**

V mobilních aplikacích Twitter k ověření identity uživatele využívá službu OAuth. OAuth je otevřený protokol určený k autorizaci a autentizaci API různých služeb. OAuth odstraňuje nutnost poskytnout privátní přihlašovací údaje samotné aplikaci a autorizaci provádí přes vzdálený server. Po první autorizaci aplikace obdrží pouze přístupový token, se kterým nadále nakládá.

#### **Implementace:**

Po zapnutí používání Twitteru se vyvolá metoda *askOAuth()* (Kód 1):

```
private void askOAuth() {
      consumer =new CommonsHttpOAuthConsumer(CONSUMER_KEY, CONSUMER_SECRET);
      provider =new DefaultOAuthProvider("http://twitter.com/oauth/request_token", 
      "http://twitter.com/oauth/access_token", 
      "http://twitter.com/oauth/authorize");
      String authUrl = provider.retrieveRequestToken(consumer, CALLBACK_URL);
      startActivity(new Intent(Intent.ACTION_VIEW, Uri.parse(authUrl)));
```
#### Kód 1: askOAuth()

CONSUMER\_KEY a CONSUMER\_SECRET jsou proměnné typu *String*, ve kterých jsou uložené klíč a heslo ze stránek Twitteru, které byly přiděleny této aplikaci. Po spuštění metody se otevře webový prohlížeč, s přihlašovacím oknem do Twitter. Po úspěšném přihlášení zavolá webový prohlížeč CALLBACK\_URL (odkaz ve tvaru twitt://FallDetectFell), který je registrovaný v *Android Manifestu* aplikace. Při přechodu na daný odkaz se navrátí na display původní aplikace, která zpracuje data, které byly odeslány jako parametr v CALLBACK\_URL. Uloží přihlašovací údaje, které jsou v budoucnu použity při odesílání zpráv na Twitter.

#### **3.2.2 SMS**

}

SMS (Small message service) je služba krátkých textových zpráv dostupná pro většinu mobilních telefonů. Základní textová zpráva je omezena na 160 znaků. Při odesílání textových zpráv z mobilu, je odesílatel jasně identifikován svým telefonním číslem, pro příjemce zprávy je tedy hned jasné, od koho zpráva pochází.

#### **Vyhledání kontaktu v telefonu**

Vyhledání kontaktu pro zaslání textové zprávy je řešeno přes seznam kontaktů, který je implementován v každém zařízení používající Android. Po vyvolání tohoto seznamu a zvolení příslušného kontaktu se do aplikace vrátí ukazatel na vybraný kontakt, ze kterého se uloží do sdílených preferencí Jméno a číslo kontaktu. Maximální počet uložených kontaktů je v zájmu přehlednosti omezen na 5.

## **3.2.3 Webové stránky**

Poslední z možností propojení aplikace s okolím jsou vytvořené stránky. Jejich účel je poskytnout uživateli a ošetřovateli možnost, sledovat nastalé pády online v internetovém

-18-

prohlížeči. Uživatel může nahlížet do svých záznamů a ošetřovatel má možnost nahlížet do záznamů svých přidělených pacientů. Webové stránky jsou v době psaní této práce přístupné online na stránce [http://www.falldetection.net23.net/.](http://www.falldetection.net23.net/)

#### **Zpracování dat z aplikace**

Pro synchronizaci dat na straně mobilní aplikace a na straně webového serveru jsem využil odesílání dat z aplikace metody http POST (Kód 2).

```
public boolean postData() {
      HttpParams params = new BasicHttpParams();
      params.setParameter(CoreProtocolPNames.PROTOCOL_VERSION, HttpVersion.HTTP_1_1);
      HttpClient httpclient = new DefaultHttpClient(params);
      HttpPost httppost = new
              HttpPost("http://www.falldetection.net23.net/recieve.php");
      db.open();
      List<List<NameValuePair>> postAll = db.sendData(prefs.getInt("logID", 0));
      for (List<NameValuePair> ent : postAll) {
               httppost.setEntity(new UrlEncodedFormEntity(ent));
               httpclient.execute(httppost);
      }
      db.updateSent();
      db.close();
      return true;
}
```
Kód 2: Odeslání dat na server

Před odesláním dat na server je vytvořen *HttpClient*, kterému je nastavena cílová stránka s PHP skriptem na zpracování dat. Následně se vyberou data z interní databáze pro odeslání (to zařizuje třída *dBHelper* v kódu je její instance db) ve tvaru párových textových řetězců (jméno proměnné a její hodnota), který přijímá *HttpClient*. Pro každý řádek v databázi se odešle jeden příkaz, dokud všechna data nejsou odeslána. Následně se zapíše do interní databáze informace o tom, které záznamy byly odeslány, aby nedocházelo k duplicitám.

Na straně serveru se data přijmou a vloží do databáze jednoduchým MySQL dotazem.

#### **Přihlášení uživatele**

Přihlášení probíhá podobně jako odesílání dat z databáze na server, jen jako párová data odcházejí dvojice heslo a uživatelské jméno. Ověření proběhne na straně serveru, a pokud údaje souhlasí, odešle se zpět id uživatele, pokud data nesouhlasí, odešle se zpět hodnota -1.

Přihlášení do webových stránek z internetového prohlížeče je obdobné jako z aplikace, s tím rozdílem, že se data zasílají přes formulář. Pokud se uživatel úspěšně přihlásí, vytvoří se v prohlížeči nová SESSION, ve které je uložené id uživatele a zda se jedná o běžného uživatele, nebo o opatrovníka.

## **Výpis databáze**

Výpis dat na webových stránkách je realizován PHP skriptem (kód 3).

```
$result = mysql_query("SELECT * FROM Log WHERE uid = '$user' ORDER BY time");
if ($result && mysql_num_rows($result)) {
      while ($row = mysql fetch assoc($result)) {
             $cas = date("H:i j.n.Y",($row['time']/1000));
       --- VÝPIS DAT Z DATABÁZE DO TABULKY ---
      }
}
```
#### Kód 3: Výpis databáze

Vyberou se všechny položky od zadaného uživatele, které se posléze vypisují po řádcích do jednotlivých buněk. Čas se upravuje na čitelný formát, neboť je uložen jako číslo long, ve formátu časové známky.

## **3.3 Zaznamenávání polohy**

Zaznamenávání polohy je realizováno prostřednictvím *LocationManager*. *LocationManager* je součást API, která obstarává data z GPS senzoru a zpracovává data o poloze z jiných zdrojů (např. méně přesné zaměření polohy ze sítě nebo WiFi). Při potřebě získat aktuální lokaci se získají data o poloze pomocí třídy, která implementuje posluchače *LocationListener*. Z instance *LocationManager* se dají získat data o zeměpisné šířce, délce a o přesnosti určení lokace. Ta bývá nejpřesnější, pokud se data podaří získat z GPS signálu a nejméně přesná při získání dat ze sítě operátora.

## **3.4 Servisní aktivita**

Servisní aktivita běží na pozadí telefonu i po přepnutí kontextu na jinou aplikaci. V ideálním případě je aktivní i při vypnutém displeji. To zajišťuje součást API *PowerManager*, konkrétně *Wake Lock*. Ten znemožní telefon úplně uspat, ale i po vypnutí displeje nechá na pozadí běžet servisní aktivitu. Nicméně některé telefony se systémem android po zamknutí a vypnutí displeje odpojí akcelerometr od napájení (více v kapitole 6. Problémy). V servisní aktivitě je implementován algoritmus detekce pádů. Ten vždy pracuje s daty z akcelerometru, rychlost sbírání dat je upravena dle potřeb algoritmu. Pokud je vyhodnocen úkon uživatele jako pád je spuštěna aktivita *TransparentAlert*, které jsou předány hodnoty zrychlení a čas události. Po spuštění této aktivity je servisní aktivita vypnuta, aby nespouštěla další výstrahy přes již spuštěnou aktivitu

## **3.5 Aktivita odesílající upozornění**

Aktivita, která odesílá upozornění dle nastavených flagů (SMS/Twitter/Poloha), je vyvolána, pokud nastane situace, kterou servisní aktivita vyhodnotí jako pád. Pokud uživatel používá zámek telefonu je nutné telefon odemknout. To zajišťuje *KeyGuardManager*, který dočasně zakáže zámek telefonu a po odeslání upozornění ho opět povolí. Po odemknutí telefonu se spustí vibrace v přednastavené sekvenci a skrze *MediaPlayer* se začne přehrávat zvuk upozornění. Hlasitost se nastaví na maximum. Na displeji telefonu se zobrazí dialogové okno s dotazem, zdali je uživatel v pořádku, pro případ, že by došlo k pozitivně vyhodnocené situaci, která není pádem. Uživatel má dán časový limit, aby tuto výstrahu potvrdil, pokud dojde k vypršení času, nebo sám uživatel uvede, že není v pořádku, dojde k odeslání upozornění (Kód 4).

V závislosti na nastavení flagů se odešlou upozornění na Twitter (využívám volně přístupnou knihovnu jtwitter) [17] a SMS. Lokace se zaznamenává při spuštění aktivity. V případě pozitivního i negativního vyhodnocení pádu se uloží záznam o události do databáze.

Po odeslání upozornění a uložení dat do databáze se ukončí vibrace telefonu, vypne přehrávání výstražné melodie a hlasitost medií se vrátí na stejnou hodnotu, jako byla původně. Aktivita se zruší a spustí opěr Servisní aktivitu.

-21-

```
private void sendAlerts(boolean send) {
      DBAdapter dbAd = new DBAdapter(this);
      dbAd.open();
      audio.setStreamVolume(AudioManager.STREAM_MUSIC, origVolume,0);
      mp.release();
      mpReleased =true;
      if (send) {
            String message = "@strings/alertMessage";
            for (int i = 0; i <5; i++) {
                   if (prefs.getString("phoneNumber"+i, null) != null) {
                          sendSMS(prefs.getString("phoneNumber"+i, null),locURL);
                   } else {
                          break;
                   }
            }
            if (prefs.getBoolean("useTwitter", false)) {
                   sendTwitter();
            }
           dbAd.createEntry(time, tresholds[0], tresholds[1], 0, alert_type, lon,
             lat, acc);
      } else {
           dbAd.createEntry(time, tresholds[0], tresholds[1], 0, alert_type, lon,
             lat, acc);
      }
      startService(new Intent(getApplicationContext(), TrackingService.class));
             finish();
}
```
#### Kód 4: Odeslání upozornění

## **3.6 Databáze SQL**

Interní databáze v telefonu je tvořena jedinou tabulkou, do které se zaznamenávají události. Pokaždé když servisní aktivita vyhodnotí činnost jako pád, nehledě na akci uživatele je uložen záznam. Do databáze přistupují jednotlivé aktivity prostřednictvím pomocné třídy *DBAdapter*. V ní jsou definovány jednotlivé metody pro používané dotazy na databázi. Konkrétně jsou to metody:

**Boolean createEntry**(**long** time, **double** treshold1, **double** treshold2, **int** sent, **int** user\_action, **double** lon, **double** lat, **double** acc), která přidává nový záznam do databáze,

**List<List<NameValuePair>>** *sendData* (**int** uid), která vrací z databáze data, která se odesílají na server ve tvaru párových hodnot pro každý řádek tabulky. Zároveň jsou všechny řádky zabalené do jedné proměnné typu List,

List<List<String>> **getLog** (), která vrací data, ze kterých se vytváří interní log.

## **4 Testování aplikace**

Aplikace byla testována pro různé druhy pádů a aktivit, které jsou běžně vykonávány. Cílem testování bylo odhalit defekty a doladit algoritmus detekce. Dále pak otestovat volbu prahů. Během testování byly odhaleny i některé chyby v implementaci (v některých případech se po zavření upozornění a následovném otevření aplikace nezobrazilo menu, ale znovu upozornění). Tyto chyby byly v kódu opraveny.

## **4.1 Vzorkovací frekvence**

Jedním z cílů testování aplikace byla volba vzorkovací frekvence. Za ideálních okolností by byla zvolena nejvyšší možná vzorkovací frekvence. To ovšem není možné vzhledem k enormní spotřebě akcelerometru při vysoké vzorkovací frekvenci. Při zapnuté nejvyšší vzorkovací frekvenci FASTEST, je telefon schopen pracovat nejvýše několik hodin a poté je nutné dobít baterii telefonu. Tab. 2 zobrazuje běžné hodnoty vzorkovací frekvence akcelerometru chytrých telefonů.

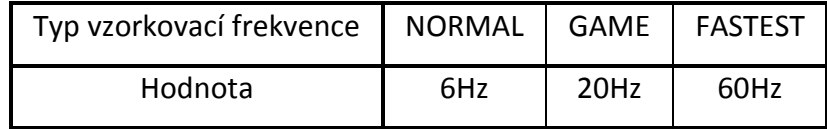

Tab. 2: Typické vzorkovací frekvence akcelerometru

Na obr. 5 jsou zaznamenány průběhy pádu pro vzorkovací frekvence NORMAL a GAME. Je patrné, že volba frekvence NORMAL je zcela nedostačující, neboť její hodnota se pohybuje okolo 6Hz. Částečné řešení tohoto problému je popsáno v kapitole 4.2.

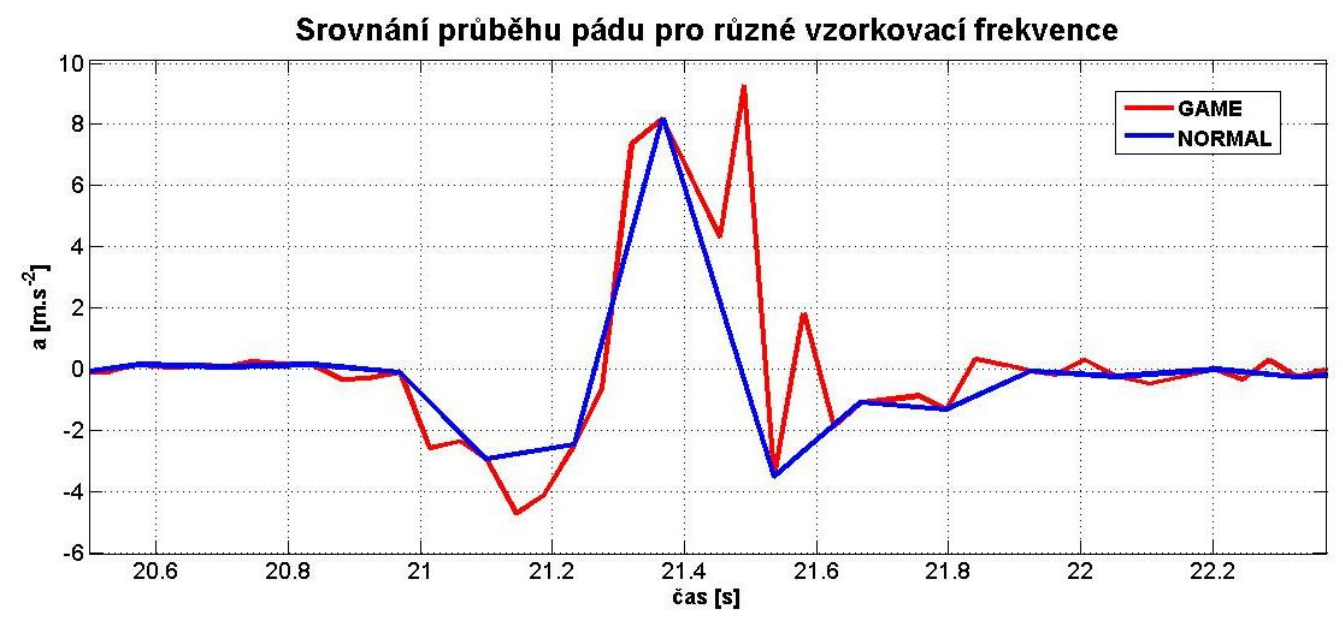

Obr. 8: Srovnání vzorkovacích frekvencí GAME a NORMAL

# <span id="page-35-0"></span>**4.2 Úprava algoritmu**

V průběhu testování aplikace jsem upravil algoritmus v zájmu snížení pozitivně vyhodnocených situací, které nejsou pády - FP. Úprava spočívá v tom, že po detekci pádu aplikace automaticky neoznámí výsledek, ale čeká jeden a půl sekundy, což je doba, za kterou by člověk v případě pádu zůstal ležet na zemi (veškeré projevy pádu a výkyvy ve zrychlení jsou utlumeny). Následovně je přidán druhý časovač, který odpočítává dobu dvou sekund. Po tuto dobu aplikace kontroluje, zda telefon vykonává další pohyb. Pokud je pohyb zaznamenán, je událost vyhodnocena jako negativní. Pokud je telefon v klidu (je určeno rozmezí, ve kterém se zrychlení naměřené akcelerometrem po tuto dobu může pohybovat), je událost vyhodnocena jako pád.

Další úpravou je přepínání vzorkovací frekvence akcelerometru. Pokud je telefon v klidu (položený na stole, či ho osoba má v kapse a sedí/leží) je rychlost sběru dat nastavena na NORMAL (nízká frekvence cca 5Hz). Pokud je telefon v pohybu (zrychlení se pohybuje mimo určené pásmo) vzorkovací frekvence se přepne na GAME (vyšší frekvence až 25Hz).
### **4.3 Výsledky testování**

Vyhodnocení algoritmu pro zvolený práh z kapitoly 2.3 – 10,5m.s<sup>-2</sup>. Tento práh sem zvolil na základě ROC křivky z kapitoly 2.3. Odpovídá nejvíce požadavkům aplikace, kdy je požadavek na co největší sensitivitu, ale zároveň přijatelnou specificitu. V tabulce 3 jsou zaznamenané hodnoty TP, FP, TN a FN. P a N jsou skutečné hodnoty a P' a N' jsou hodnoty získané z detektoru.

|    | D  | N  |
|----|----|----|
| Þ' | 34 | 8  |
| N' | հ  | 52 |

Tab. 3: Confusion matrix

Pro danou tabulku je hodnota specificity SPC = 0,867 a hodnota sensitivity SENS = 0,85. Oproti původním hodnotám kde SPC = 0,84 a SENS = 0,84 (pro hodnotu prahu 10,5 viz kapitola 2.3) jsou nové údaje takřka totožné. Mírný nárůst specificity je způsoben úpravou algoritmu vyhodnocování. Ve skutečnosti by měla být FPR ještě o něco menší, neboť zaznamenané situace (například rychlá chůze) končí v stabilní poloze (zastavení, sednutí). Tato skutečnost obchází poslední úpravu algoritmu, která zkoumá, zda je telefon v klidném stavu. Ve skutečnosti však po těchto aktivitách následují často další (např. zvednutí ze židle a následná chůze).

### **5 Diskuze**

### **5.1 Vypnutý akcelerometr**

Chytré telefony se systémem android se od sebe navzájem liší nejen verzí systému, ale i hardwarem, který obsahují. Některé ze starších typů těchto telefonů neobsahují akcelerometr vůbec. Takových telefonů je nyní používáno minimum. Větší problém je, že někteří výrobci v zájmu šetření baterie vypínají po setmění displeje a zamknutí telefonu napájení akcelerometru. Z povahy aplikace detekce pádů je toto zásadní problém. Řešením může být znemožnit telefonu přejít do úsporného režimu. To je velmi nešetrné k baterii telefonu, navíc hrozí, že nezamknutý telefon v kapse může nechtěně spouštět aplikace bez vědomí uživatele. Druhou možností je do telefonu přidat práva superuživatele a tak získat plnou kontrolu nad napájením akcelerometru. Tento úkon však vyžaduje pokročilé zkušenosti uživatele a není vhodný pro běžného uživatele.

### **5.2 Umístění telefonu**

Výška, ve které je telefon nošen, ovlivňuje hodnotu naměřeného zrychlení. Pokud například nosí osoba telefon v kapse u kalhot v úrovni kolen, je velmi obtížné naměřit data vhodná pro identifikaci pádu. Hodnota naměřeného zrychlení je v takovém případě velmi malá. Doba, po kterou osoba padá, je také velmi krátká. Pokud je telefon nošen v náprsní kapse, jsou hodnoty zrychlení vyšší a tudíž vhodnější k identifikaci. Na následujícím obrázku je zobrazeno porovnání průběhů dvou pádu, jeden je naměřen při umístění telefonu v úrovni pasu, druhý při umístění telefonu v úrovni hrudě.

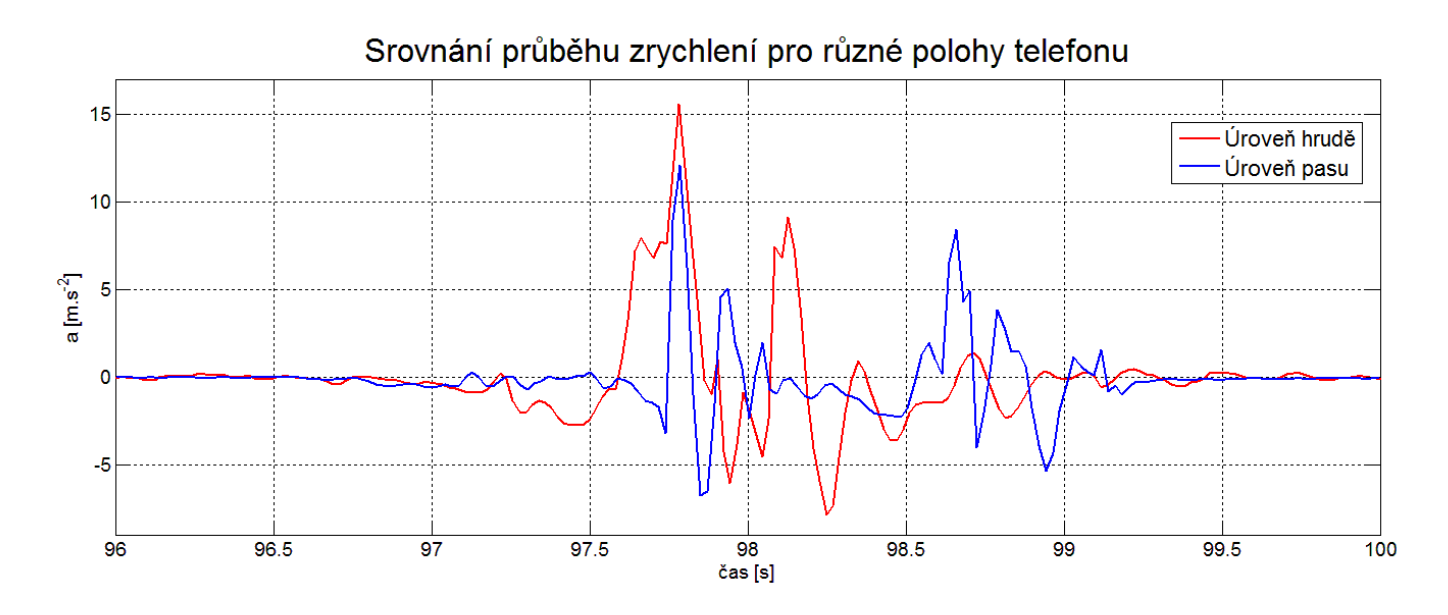

Obr. 9: Srovnání průběhů zrychlení pro různé umístění telefonu

Z průběhů je patrný rozdíl prvních špiček průběhu (náraz na zem). U umístění telefonu na vyšším místě je špička větší. Tento problém je těžké odstranit, neboť je aplikace implementována pro chytrý telefon. Každý uživatel nosí telefon kde je zvyklý. Částečné řešení by mohlo být zavedením interní volby aplikace, kde by uživatel určil, na jakém místě telefon běžně nosí.

### **5.3 Rychlost sbírání dat z akcelerometru**

Pro nejlepší detekci pádů by bylo ideální sbírat data z akcelerometru s co největší frekvencí. Systém Android podporuje 4 rychlosti sbírání dat: NORMAL, UI, GAME, FASTEST. Frekvence záleží na typu telefonu a na použitém akcelerometru. Hodnoty frekvence se u NORMAL pohybují v rozmezí 4Hz až 5Hz, u UI 8Hz-13Hz, GAME 16Hz až 25Hz a FASTEST 35Hz až n100Hz. [18] Bohužel čím rychleji se sbírají data z akcelerometru, tím rychleji se vybíjí baterie. V praxi to znamená, že nejmenší frekvence sběru dat ovlivní výdrž baterie minimálně a při sběru dat s nejvyšší frekvencí vydrží baterie pouze několik hodin. To je velká překážka kvalitní detekce pádů, jelikož je snaha monitorovat osobu nepřetržitě přes celý den. Řešením je do jisté míry přepínání rychlosti sběru dat na minimální, pokud se osoba nepohybuje a zvýšení frekvence pokud je v pohybu.

### **5.4 Rozdílnost pádů**

Pády vždy neprobíhají dle daných schémat. Průběh pádu je ovlivněn mnoha faktory, činností vykonávanou před pádem, výškou, ze které člověk padá, materiálem podložky, předměty v okolí atd. Je nemožné zahrnout všechny tyto aspekty do detekce, a proto se detekce zobecňuje a zaznamenávají se i události, které nemají přesný průběh pádu, ale přesáhly určené zrychlení. Kvůli tomu jsou detekovány i události, které nejsou pády, jako např. pád telefonu na zem, či skoky. Řešením by byl kvalitnější algoritmus detekce, nejlépe skombinovaný s dalším druhem detekce např. vizuální kontrolou stavu pacienta.

### **6 Závěr**

V rámci práce jsem implementoval aplikaci pod systémem android, která je schopna detekovat pády. Uživatelské prostředí je přehledné a jednoduché, tak aby vyhovovalo cílové uživatelské skupině. Aplikace je plně funkční a připravená pro využívání.

Při implementaci jsem se musel uchýlit k několika kompromisům na úkor kvality aplikace a to zejména kvůli omezením, které mají chytré telefony. Většina těchto problémů je spojena s akcelerometrickým sensorem a jeho spotřebou. Kvůli jeho vysoké spotřebě jsem musel zvolit menší vzorkovací frekvenci a tím snížit kvalitu detekce.

Testování aplikace jsem neprováděl na vzorku deseti osob, ale místo toho jsem se zaměřil na jednotlivé činnosti, které jsem testoval při detekci. Výsledky testování jsou uvedeny v kapitole 4.2. Výsledná specificita navrženého algoritmu je 0,867 a sensitivita 0,85. Ideálním případem by bylo, kdyby se obě hodnoty blížily k 1, nicméně kvalita detekce je snížena omezením akcelerometru (vzorkovací frekvence). Dále je také v tomto případě vhodnější volit vyšší senzitivitu na úkor specificity, neboť pozitivně detekovaná událost, jež není pádem, neohrožuje zdraví majitele telefonu oproti případu, kdy pád není detekován.

### **6.1 Možnosti navázání a rozšíření práce**

Ačkoli výsledkem práce je kompletní a funkční aplikace, do budoucna je možné aplikaci rozšířit o další funkce a vylepšit detekční algoritmus. Navazující práce by se také měla pokusit odstranit nedostatky a překážky, na které jsem narazil v průběhu této práce. Dále počítám s dalším vývojem chytrých telefonů, které budou mít kvalitnější sensory. Rámcově by se bylo vhodné zaměřit na následující témata:

- Algoritmus detekce pádů implementovaný metodou rozpoznávání průběhů
- Zaznamenávaní typu pádu a jeho průběhu, nikoli pouze údaj o tom že majitel telefonu upadl
- Rozšíření webového portálu a úprava jeho grafiky
- Eliminace problému se vzorkovací frekvencí a s tím spojeným problémem s přílišným odběrem energie akcelerometru z baterie
- Lokace zaznamenána i s trasou pohybu
- Kontrolní mechanizmus na ověření TP či FP (záznam zvuku v momentě pádu a odeslání tohoto záznamu, či jiný mechanismus)
- Zjistit modely chytrých telefonů, které vypínají akcelerometr v stand-by režimu

### **7 LITERATURA**

- [1] **Todd C., Skelton D.** (2004) What are the main risk factors for falls among older people and what are the most effective interventions to prevent these falls? Copenhagen, WHO Regional Office for Europe. Health Evidence Network report; http://www.euro.who.int/document/E82552.pdf)
- [2] **Comscore Inc.** (2012) Mobile Future In Focus, (http://www.comscore.com/Press\_Events/Presentations\_Whitepapers/2012/2012\_Mo bile Future in Focus)
- [3] **Kalache A., Fu D., Yoshida S.** (2007) WHO Global report on falls Prevention in older Age. ISBN 978-92-4-156353-6 (http://www.who.int/violence\_injury\_prevention/publications/other\_injury/falls\_preve ntion.pdf)
- [4] **Topinková E.** (2006) Geriatrie pro praxi. Praha: Galén, ISBN 80-247-0548-6
- [5] **Janice M. Morse.** (2009) Preventing Patient Falls, Establishing a Fall Intervention Program. ISBN 978-0-8261-0389-5 (http://www.springerpub.com/samples/9780826103895\_chapter.pdf)
- [6] **Holoušová A.** (2009) Diplomová práce Příčiny pádů u seniorů. Brno
- [7] **Brown C., Lehtola C., W. J. B.** (2009) Preventing injuries from slips, trips and falls (http://edis.ifas.ufl.edu/as042). IFAS - University of Florida
- [8] **Gonzales I. J. D.** (2011) Fall Detection Using a Smartphone. Master's Thesis, Department of Computer Science and Media Technology, Gjøvik University College
- [9] **Noury N., Rumeau P., Bourke A. K., ÓLaighin G., Lundy J.E.** (2008) A proposal for the classification and evaluation of fall detectors IRBM 29 (2008) 340–349 (http://www.eee.nuigalway.ie/documents/go\_irmb\_2008.pdf)
- [10] **Tošnerová T.** (2006) Na pomoc kvalitnímu stáří z hlediska zdravotníka prevence pádů. Bulletin Sdružení praktických lékařů ČR (http://www.restrikce.cz/html/prevent.html)

#### [11] **CRADAR** – Google Play

(https://play.google.com/store/apps/details?id=actionxl.mandown)

#### [12] **Fall Detector** – Google Play

(https://play.google.com/store/apps/details?id=at.spantec.securemotion.falldetector)

### [13] **AmBuSAFE** – Google Play

(https://play.google.com/store/apps/details?id=com.intentionis.ambulabilis.android.am bu.ambusafe.full)

### [14] **Smart Fall Deteection** – Google Play

(https://play.google.com/store/apps/details?id=com.fall)

### [15] **pMonitor** – Google Play

(https://play.google.com/store/apps/details?id=com.mobileapptek.pmonitor)

[16] **Android Developers** (http://developer.android.com/guide/basics/what-is-android.html)

[17] **Winterwell jtwitter** (http://www.winterwell.com/software/jtwitter.php)

#### [18] **Romain Guidaux** - StackOverflow

(http://stackoverflow.com/questions/9358862/impossibility-to-change-the-rate-of-theaccelerometer)

# **PŘÍLOHA A**

## Seznam použitých zkratek

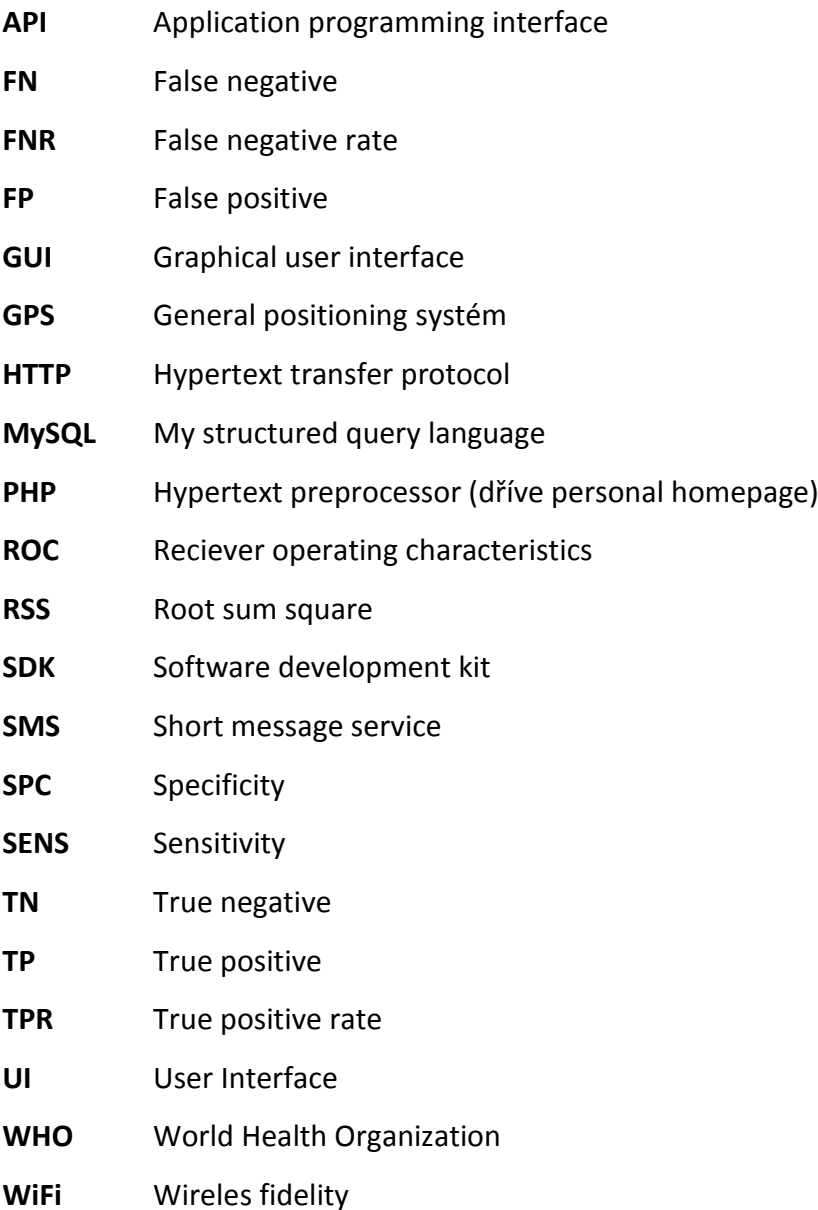

# **PŘÍLOHA B**

## Fotografie – sekvence pádů

## **Pád vpřed**

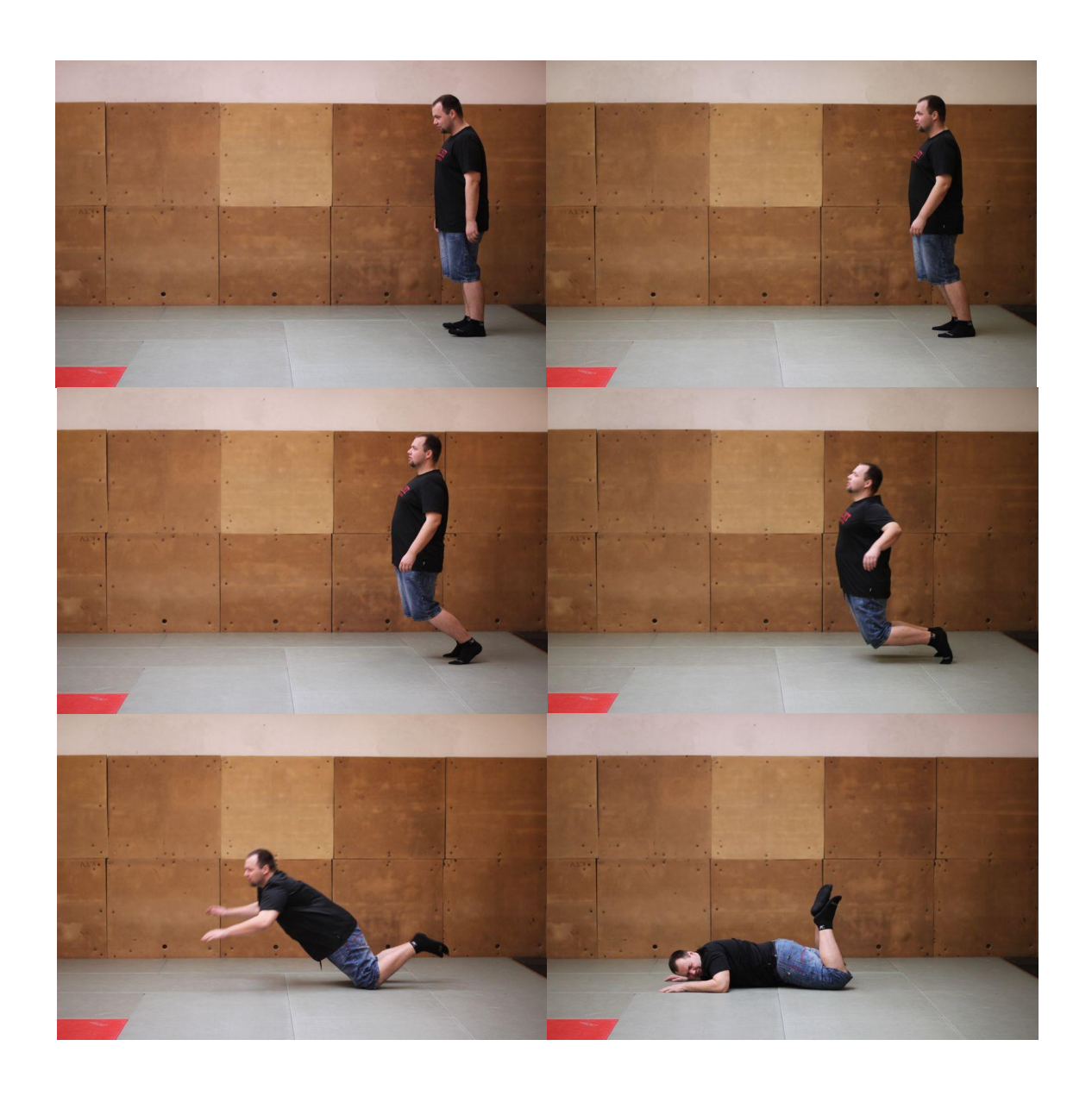

### Pád vzad

![](_page_46_Picture_1.jpeg)

## Laterální pád – vlevo

![](_page_47_Picture_1.jpeg)

## Laterální pád – vpravo

![](_page_48_Picture_1.jpeg)

## Zhroucení vpřed

![](_page_49_Picture_1.jpeg)

### Zhroucení vzad

![](_page_50_Picture_1.jpeg)

### Uklouznutí

![](_page_51_Picture_1.jpeg)

## Zakopnutí

![](_page_52_Picture_1.jpeg)

## **PŘÍLOHA C**

### Kód – algoritmus detekce pádu

```
private float mAccel; // skutečné zrychlení
private float mAccelCurrent;
private float mAccelLast;
final float TRESHOLD1 = -2; // spodní práh
final float TRESHOLD2 = 11; // horní práh
final float off1 = -2.5f; // spodní práh pro neaktivitu
final float off2 = 2.5f; // horní práh pro neaktivitu
float H1 = TRESHOLD1; // předchozí hodnota zrychlení
float vT1 = 0; // hodnota spodního zrychlení pro odeslání alert aktivitě
float vT2 = 0; // hodnota horního zrychlení pro odeslání alert aktivitě
boolean sentFlag = false; // flag pro kontrolu zda byl alert odeslán<br>CountDownTimer cd1; // 500ms
CountDownTimer cd1;
CountDownTimer cd2; // 1500ms
CountDownTimer cd3; // 2000ms po ukončení odpočítávání odesílá alert
boolean cd1Flag =false; // záznam zda counter1 běží
boolean cd2Flag =false; // záznam zda counter2 běží
boolean cd3Flag =false; // záznam zda counter3 běží
boolean flag1 =false; // flag o zaznamenání HODNOTA1
int cntPasmo = 0; // čítač pro kontrolu neaktivity
int sensorDelay = 1; // záznam o aktuální vzorkovací frekvenci 
@Override
public void onSensorChanged(SensorEvent sEvent) {
     if (sEvent.sensor.getType() == Sensor.TYPE_ACCELEROMETER) {
          // získání hodnot zrychlení ve třech osách
          float x = sEvent.values[0];
          float y = sEvent.values[1];
          float z = sEvent.values[2];
          // výpočet skutečného zrychlení mAccel
          mAccelLast = mAccelCurrent;
          mAccelCurrent = (float) Math.sqrt((double) (x * x + y * y + z * z));
          float delta = mAccelCurrent - mAccelLast;
          mAccel = mAccel * 0.9f + delta;// kontrola neaktivity pro přepínání vzorkovací frekvence
          if (!cd1Flag && !cd2Flag && !cd3Flag) {
               if (mAccel > off1 && mAccel < off2) {
                    if (cntPasmo > 4) {
                         if (sensorDelay != 0) {
                              sManager.registerListener(this, 
sManager.getDefaultSensor(Sensor.TYPE_ACCELEROMETER), 
SensorManager.SENSOR_DELAY_NORMAL);
                         }
                         cntPasmo = 0;
                         sensorDelay = 0;
                    } else {
                         cntPasmo++;
                    }
               } else {
```

```
if (sensorDelay != 1) {
                                 sManager.registerListener(this, 
sManager.getDefaultSensor(Sensor.TYPE_ACCELEROMETER), 
SensorManager.SENSOR_DELAY_GAME);
                          }
                          cntPasmo = 0;sensorDelay = 1;
                   }
             }
             // kontrola překročení prvního prahu
             if (mAccel <TRESHOLD1 && !cd1Flag && !cd2Flag && !cd3Flag) {
                   if (mAccel < H1) {
                          H1 = mAccel;
                          vT1 = mAccel;flag1 =true;
                   } else {
                          flag1 =false;
                          cd1Flag =true;
                          cd1.start();
                          H1 = TRESHOLD1;
                   }
             } else {
                   if (flag1 && !cd1Flag && !cd2Flag && !cd3Flag) {
                          flag1 =false;
                          cd1Flag =true;
                          cd1.start();
                          H1 = TRESHOLD1;
                   }
             }
             // kontrola překročení horního prahu
             if (cd1Flag) {
                   if (mAccel > TRESHOLD2) {
                          cd1Flag =false;
                          cd1.cancel();
                          cd2Flag =true;
                          cd2.start();
                          vT2 = mAccel;
                    }
                    if (mAccel < TRESHOLD1) {
                          cd1.cancel();
                          cd1Flag =false;
                          H1 = mAccel;
                          vT1 = mAccel;
                          flag1 =true;
                   }
             }
             // neaktivita v popádové fázi
             if (cd3Flag) {
                   if (mAccel < off1 || mAccel > off2) {
                          cd3Flag =false;
                          cd3.cancel();
                   }
             }
     }
}
```

```
-44-
```
# **PŘÍLOHA D**

## ROC křivka – dílčí hodnoty a průběhy

Sed rychle

![](_page_55_Picture_251.jpeg)

![](_page_55_Figure_4.jpeg)

### Zvednutí předmětu ze země

![](_page_56_Picture_217.jpeg)

![](_page_56_Figure_2.jpeg)

### **Zvednutí předmětu ze země**

Strouhání rohlíku

| Práh      | 8      | 8,5    | 9      | 9,5 | 10 | 10,5 | 11     | 11,5 | 12 | 12,5 | 13 | 13,5 | 14 | 14,5 | 15 |
|-----------|--------|--------|--------|-----|----|------|--------|------|----|------|----|------|----|------|----|
| <b>TP</b> |        |        |        |     |    |      | 0      | 0    |    |      |    |      |    |      | 0  |
| 'TN       | ◠<br>ت | ◠<br>ت | ◠<br>ب | ာ   | ာ  |      | Э<br>ب | э    | ⌒  | ◠    | ◠  | ◠    | ◠  |      | 3  |
| <b>FN</b> |        |        |        |     |    |      | 0      | 0    |    |      |    |      | 0  |      | 0  |
| <b>FP</b> |        |        |        |     |    |      | 0      | 0    |    |      |    |      |    |      | 0  |

![](_page_57_Figure_2.jpeg)

Používání toalety

| Práh            | 8 | 8,5    | 9 | 9,5    | 10 | 10,5 | 11<br>ᆂᆂ | К<br>11,5 | 12 | 12,5 | 13 | 13,5   | 14     | 14,5 | 15 |
|-----------------|---|--------|---|--------|----|------|----------|-----------|----|------|----|--------|--------|------|----|
| <b>TP</b>       |   |        |   |        |    |      | 0        | 0         |    |      |    |        |        |      | 0  |
| <b>TN</b>       |   | ⌒<br>ت | ◠ | ◠<br>ت | ာ  |      | -<br>ٮ   | Ц<br>ٮ    | ັ  | ັ    |    | -<br>ັ | ц<br>ٮ |      | 5  |
| <b>FN</b>       |   |        |   |        |    |      | 0        | 0         |    |      |    |        | 0      |      | 0  |
| FP <sub>1</sub> |   |        |   |        |    |      |          | 0         |    |      |    |        |        |      | 0  |

![](_page_58_Figure_2.jpeg)

Sed pomalu

| Práh      | 8 | 8,5 | q<br>╯ | 9,5 | 10 | 10,5 | 11                  | Б<br>11,5 | 12 | 12,5 | 13 | 13,5   | 14     | 14,5 | 15     |
|-----------|---|-----|--------|-----|----|------|---------------------|-----------|----|------|----|--------|--------|------|--------|
| . TD      |   |     |        | U   |    |      | 0                   |           |    |      | 0  |        | U      |      | 0      |
| <b>TN</b> | − | ٮ   | ٮ      | ت   | ┍  |      | $\blacksquare$<br>ٮ | ς<br>ٮ    |    | ັ    |    | -<br>ັ | ς<br>ٮ |      | г<br>ر |
| FN        |   |     |        |     |    |      | 0                   | 0         |    |      |    |        |        |      | 0      |
| <b>FP</b> |   |     |        |     |    |      | 0                   | 0         |    |      | 0  |        | 0      |      | 0      |

![](_page_59_Figure_2.jpeg)

**Sed pomalu**

| <b>CHULL UP JUNUAL</b> |   |     | poniuu |     |    |      |    |      |        |      |    |      |        |      |             |
|------------------------|---|-----|--------|-----|----|------|----|------|--------|------|----|------|--------|------|-------------|
| Práh                   | 8 | 8,5 | 9      | 9,5 | 10 | 10,5 | 11 | 11,5 | 12     | 12,5 | 13 | 13,5 | 14     | 14,5 | 15          |
| <b>TP</b>              |   |     |        |     |    |      | u  | 0    | 0      |      |    |      | 0      | 0    | $\mathbf 0$ |
| <b>TN</b>              |   |     |        |     |    |      | ب  | ٮ    | -<br>5 |      |    |      | -<br>ر |      | 5           |
| <b>FN</b>              |   |     |        |     |    |      |    |      | 0      |      |    |      |        |      | 0           |
| FP                     |   |     |        |     |    |      |    | U    | 0      |      |    |      | U      | 0    | 0           |

Chůze do schodů - pomalá

![](_page_60_Figure_2.jpeg)

**Chůze do schodů pomalá**

Chůze ze schodů - pomalá

| Práh      | 8 | 8,5 | 9 | 9,5 | 10 | 10,5 | 11 | 11,5 | 12 | 12,5 | 13 | 13,5 | 14 | 14,5 | 15 |
|-----------|---|-----|---|-----|----|------|----|------|----|------|----|------|----|------|----|
| <b>TP</b> |   |     |   |     |    |      |    | 0    | 0  |      |    |      | 0  |      | 0  |
| <b>TN</b> |   |     |   |     |    |      | -  |      |    |      |    |      | ς  |      | 5  |
| FN        |   |     |   |     |    |      |    |      | 0  |      |    |      | 0  |      | 0  |
| FP        |   |     |   |     |    |      |    |      | 0  |      |    |      | 0  |      | 0  |

![](_page_61_Figure_2.jpeg)

Chůze do schodů - rychlá

| Práh      | 8 | 8,5 | a | 9,5 | 10     | 10,5 | 11     | 11,5 | 12 | 12,5 | 13 | 13,5 | 14 | 14,5 | 15 |
|-----------|---|-----|---|-----|--------|------|--------|------|----|------|----|------|----|------|----|
| <b>TP</b> |   |     |   |     |        |      | 0      | U    |    |      |    |      |    |      | 0  |
| <b>TN</b> |   |     | ٮ | ັ   | -<br>ັ |      | -<br>ٮ |      |    |      |    |      | ┍  |      | ς  |
| <b>FN</b> |   |     |   |     |        |      | 0      |      |    |      |    |      |    |      | 0  |
| IFP       |   |     |   |     |        |      | 0      | 0    |    |      |    |      |    |      | 0  |

![](_page_62_Figure_2.jpeg)

**Chůze do schodů rychlá**

Chůze ze schodů - rychlá

| Práh      | 8 | 8,5 | 9 | 9,5 | 10 | 10,5 | 11<br>ᆂᆂ | Б.<br>11,5 | 12 | 12,5 | 13 | 13,5 | 14     | 14,5 | 15 |
|-----------|---|-----|---|-----|----|------|----------|------------|----|------|----|------|--------|------|----|
| <b>TP</b> |   |     |   |     |    |      | 0        | 0          |    |      |    |      | 0      |      | 0  |
| <b>TN</b> |   |     | ◠ | ◠   | ς  |      | 4        |            | 4  |      |    |      | ς<br>ٮ |      | 5  |
| FN        |   |     |   |     |    |      | 0        | 0          |    |      |    |      | 0      |      | 0  |
| <b>FP</b> | ◠ |     |   |     | ◠  |      |          |            |    |      |    |      |        |      | 0  |

![](_page_63_Figure_2.jpeg)

**Chůze ze schodů rychlá**

Přijmutí hovoru - zvolna

| Práh      | 8 | 8,5 | a | 9,5 | 10     | 10,5 | 11     | 11,5 | 12 | 12,5 | 13 | 13,5 | 14 | 14,5 | 15 |
|-----------|---|-----|---|-----|--------|------|--------|------|----|------|----|------|----|------|----|
| ∣TP       |   |     |   |     |        |      | 0      | U    |    |      |    |      |    |      | 0  |
| <b>TN</b> |   |     | ٮ | ັ   | -<br>ٮ |      | -<br>ٮ |      |    |      |    |      | ┍  |      | ς  |
| <b>FN</b> |   |     |   |     |        |      | 0      |      |    |      |    |      |    |      | 0  |
| IFP       |   |     |   |     |        |      | 0      | 0    |    |      |    |      |    |      | 0  |

![](_page_64_Figure_2.jpeg)

**Přijmutí hovoru - zvolna**

Přijmutí hovoru - rychle

| Práh      | 8 | 8,5 | 9 | 9,5 | 10 | 10,5 | 11 | 11,5 | 12 | 12,5 | 13     | 13,5 | 14 | 14,5 | 15 |
|-----------|---|-----|---|-----|----|------|----|------|----|------|--------|------|----|------|----|
| <b>TP</b> |   |     |   | 0   | υ  |      | 0  | 0    |    |      |        |      | 0  |      | 0  |
| <b>TN</b> |   |     |   |     |    |      | ◠  | ∍    |    | ◠    | ◠<br>ت | 4    | 4  | 4    | 4  |
| FN        |   |     |   |     |    |      |    | 0    | U  |      |        |      | 0  |      | 0  |
| <b>FP</b> | е |     |   | 4   | 4  |      | ◠  | ς    | ⌒  |      |        |      |    |      |    |

![](_page_65_Figure_2.jpeg)

**Přijmutí hovoru - rychle**

Obalování řízku

| Práh      | 8 | 8,5 | a | 9,5 | 10 | 10,5 | 11<br>ᆠᆠ | 11,5 | 12 | 12,5 | 13     | 13,5   | 14     | 14,5 | 15 |
|-----------|---|-----|---|-----|----|------|----------|------|----|------|--------|--------|--------|------|----|
| <b>TP</b> |   |     |   |     |    |      | ັ        | U    |    |      |        |        |        |      | 0  |
| <b>TN</b> |   |     |   | ت   | ┍  |      | ς<br>ت   |      |    |      | c<br>ٮ | −<br>ٮ | ц<br>ت |      | 5  |
| <b>FN</b> |   |     |   |     |    |      | U        | 0    |    |      |        |        |        |      | 0  |
| <b>FP</b> |   |     |   |     |    |      | U        | 0    |    |      |        |        |        |      | 0  |

![](_page_66_Figure_2.jpeg)

**Obalování řízku**

Lehnutí na postel

| Práh            | 8 | 8,5 | a | Q <sub>5</sub><br>J,J | 10 | 10,5 | 11     | 11,5 | 12 | 12,5 | 13 | 13,5 | 14 | 14,5 | 15     |
|-----------------|---|-----|---|-----------------------|----|------|--------|------|----|------|----|------|----|------|--------|
| TP <sub>1</sub> |   |     |   |                       |    |      | 0      | U    |    |      |    |      |    |      | 0      |
| <b>TN</b>       |   |     |   | ٮ                     |    |      | -<br>ت | ٮ    |    |      |    |      | -  |      | ς<br>ر |
| <b>FN</b>       |   |     |   |                       |    |      | 0      | 0    |    |      |    |      |    |      | 0      |
| IFP             |   |     |   |                       |    |      | 0      | 0    |    |      |    |      |    |      | 0      |

![](_page_67_Figure_2.jpeg)

**Lehnutí na postel**

Lehnutí na zem ze stoje

| Práh            | 8 | 8,5 | a | 9,5 | 10 | 10,5 | 11 | 11,5 | 12 | 12,5 | 13 | 13,5 | 14 | 14,5 | 15 |
|-----------------|---|-----|---|-----|----|------|----|------|----|------|----|------|----|------|----|
| <sub>I</sub> TP |   |     |   |     |    |      | 0  | U    |    |      |    |      |    |      | 0  |
| <b>TN</b>       |   |     |   |     |    |      | 4  | 4    | 4  |      |    |      | -  |      | ς  |
| FN              |   |     |   |     |    |      | 0  | 0    |    |      |    |      |    |      | 0  |
| IFP             |   |     |   |     |    |      |    |      |    |      |    |      |    |      | 0  |

![](_page_68_Figure_2.jpeg)

**Lehnutí na zem ze stoje**

![](_page_69_Picture_226.jpeg)

![](_page_69_Figure_1.jpeg)

**Pomalá chůze**

![](_page_70_Picture_234.jpeg)

![](_page_70_Figure_1.jpeg)

**Rychlá chůze**

PÁD VZAD

| Práh      | 8  | 8,5 | a  | 95<br>J,J | 10 | 10,5 | 11     | 11,5 | 12 | 12,5 | 13 | 13,5   | 14 | 14,5 | 15 |
|-----------|----|-----|----|-----------|----|------|--------|------|----|------|----|--------|----|------|----|
| . TD      | 10 | 10  | 10 | a         | Ջ  |      |        |      |    |      | ς  | -<br>ٮ | 4  |      |    |
| <b>TN</b> |    |     |    |           |    |      | U      | 0    |    |      | 0  |        |    |      | 0  |
| FN        |    |     |    |           |    |      | ∍<br>ت | ◠    |    |      | -  | -      | ь  |      | 9  |
| <b>FP</b> |    |     |    |           |    |      |        |      |    |      | 0  |        |    |      | 0  |

![](_page_71_Figure_2.jpeg)

**Pád vzad**
PÁD VPŘED

| Práh      | 8  | 8,5 | a<br>╯ | 9,5 | 10 | 10,5 | 11<br>ᆠᅶ | 11,5 | 12 | 12,5 | 13 | 13,5 | 14     | 14,5 | 15 |
|-----------|----|-----|--------|-----|----|------|----------|------|----|------|----|------|--------|------|----|
| ITP       | 10 | 10  | 10     | 10  | 10 | 10   | 10       | 9    |    |      | 8  |      |        |      | C  |
| <b>TN</b> |    |     |        |     |    |      | U        | 0    |    |      |    |      |        |      | 0  |
| <b>FN</b> |    |     |        |     |    |      | U        |      |    |      |    | ⌒    | ς<br>J |      | 8  |
| <b>FP</b> |    |     |        |     |    |      | 0        | 0    |    |      |    |      |        |      | 0  |

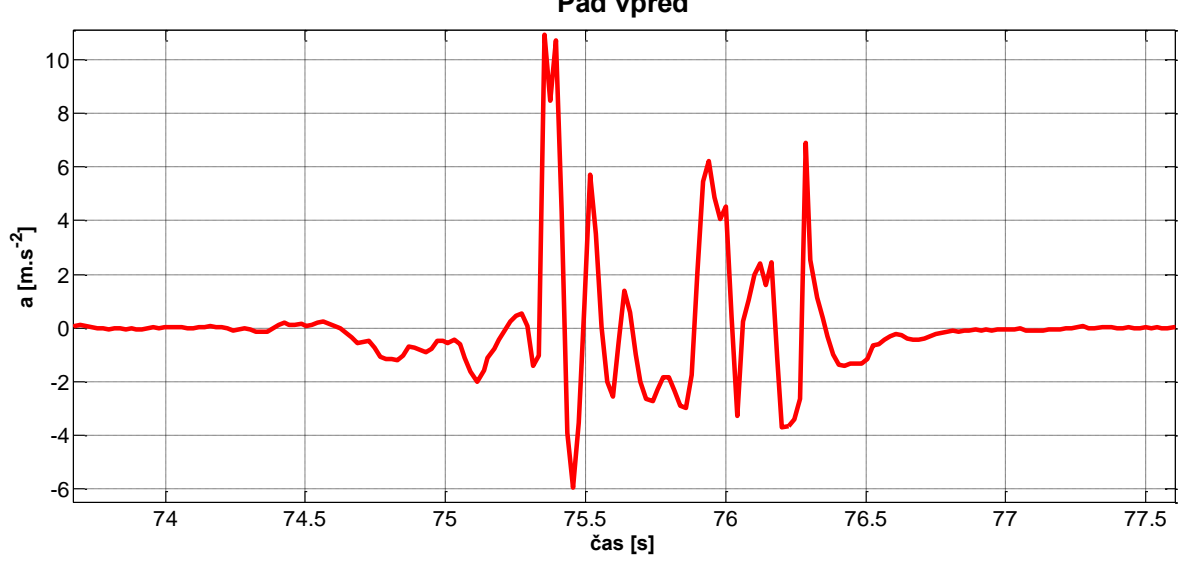

**Pád vpřed**

LATERÁLNÍ PÁD

| Práh      | 8  | 8,5 | 9 | 9,5 | 10 | 10,5 | 11 | Б<br>11,5 | 12 | 12,5 | 13 | 13,5 | 14 | 14,5 | 15 |
|-----------|----|-----|---|-----|----|------|----|-----------|----|------|----|------|----|------|----|
| <b>TP</b> | 10 | q   | a | a   | a  | ດ    | –  | ⇁         | -  | 4    |    |      | 4  |      | 4  |
| <b>TN</b> |    |     |   |     |    |      | 0  | 0         |    |      |    |      | 0  |      | 0  |
| <b>FN</b> |    |     |   |     |    |      | Э  | ς<br>ٮ    | -  | ь    | 6  |      | 6  | ь    | 6  |
| <b>FP</b> |    |     |   |     |    |      | 0  | 0         | 0  |      |    |      | 0  |      | 0  |

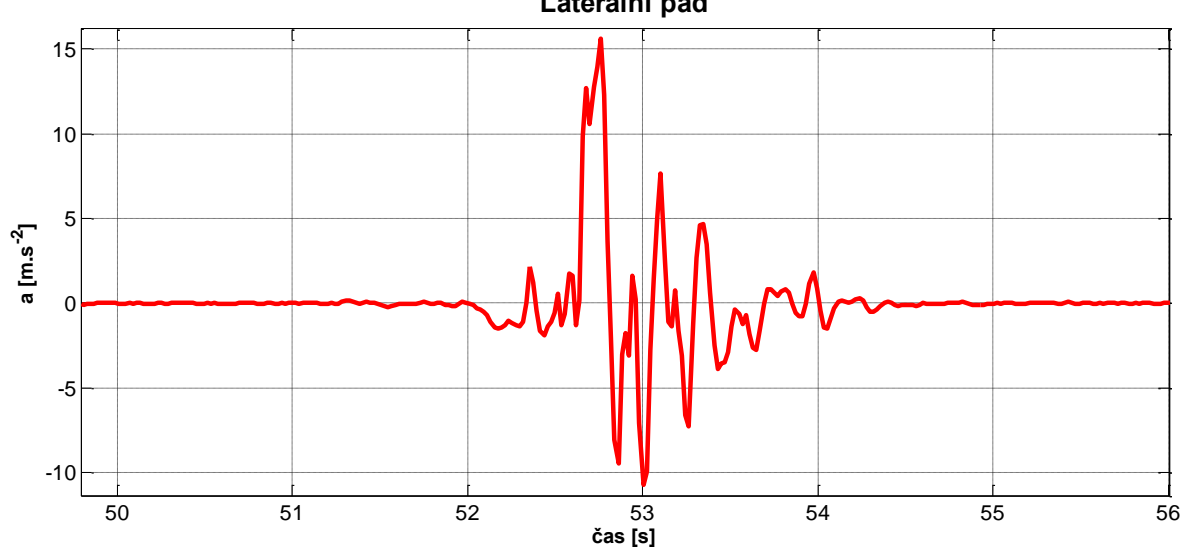

**Laterální pád**

KOLAPS VPŘED

| Práh      | 8 | 8,5 | a | $Q$ 5<br>ں,ر | 10 | 10,5 | 11 | Б<br>11,5 | 12 | 12,5 | 13 | 13,5 | 14 | 14,5 | 15 |
|-----------|---|-----|---|--------------|----|------|----|-----------|----|------|----|------|----|------|----|
| TP        | ∩ | Ω   | a | q<br>┘       | a  | a    | 9  | 8         | 6  |      | ◠  | ◠    | ◠  |      | 0  |
| <b>TN</b> |   |     |   |              |    |      | 0  | 0         | υ  |      |    |      | 0  |      | 0  |
| <b>FN</b> |   |     |   |              |    |      |    | າ<br>▃    | 4  | b    | 8  | 8    | 8  |      | 10 |
| <b>FP</b> |   |     |   |              |    |      | 0  | 0         | J  |      |    |      | 0  |      | 0  |

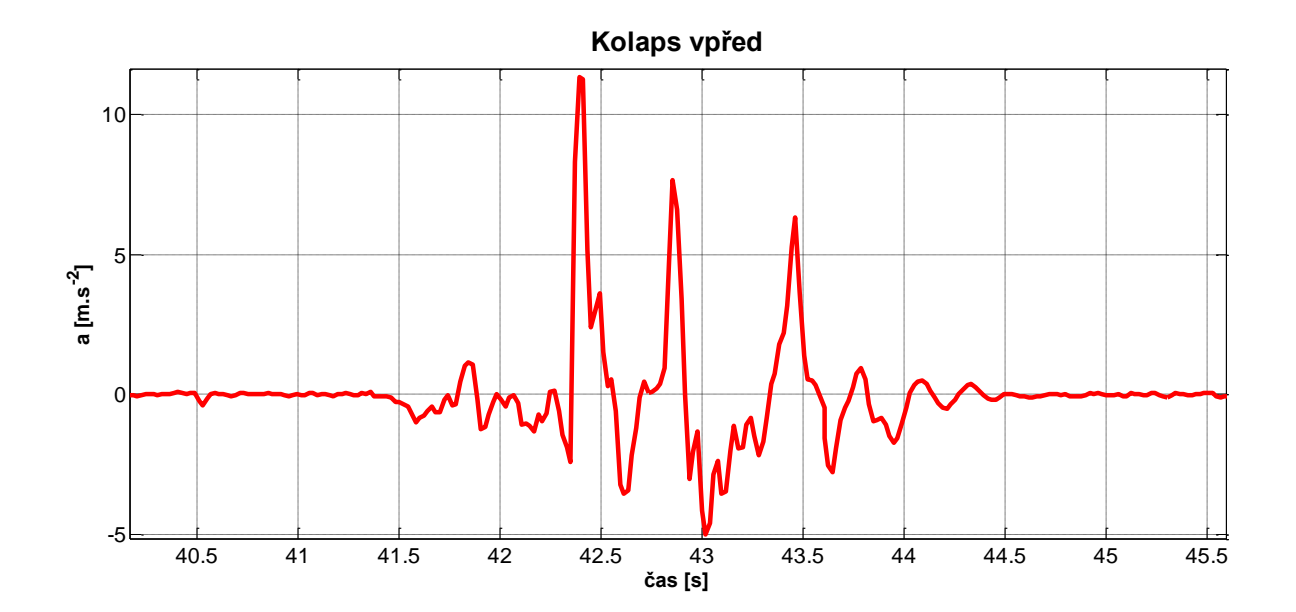

## KOLAPS VZAD

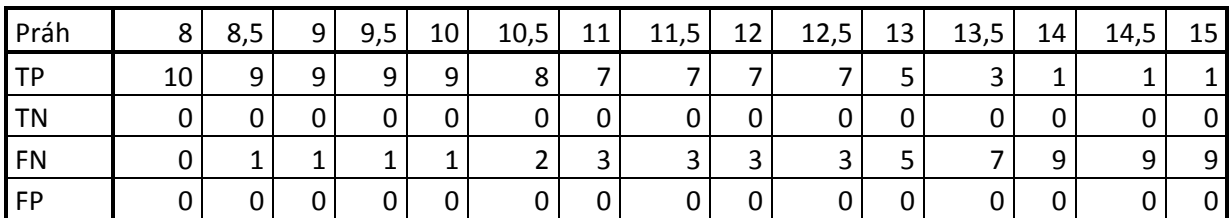

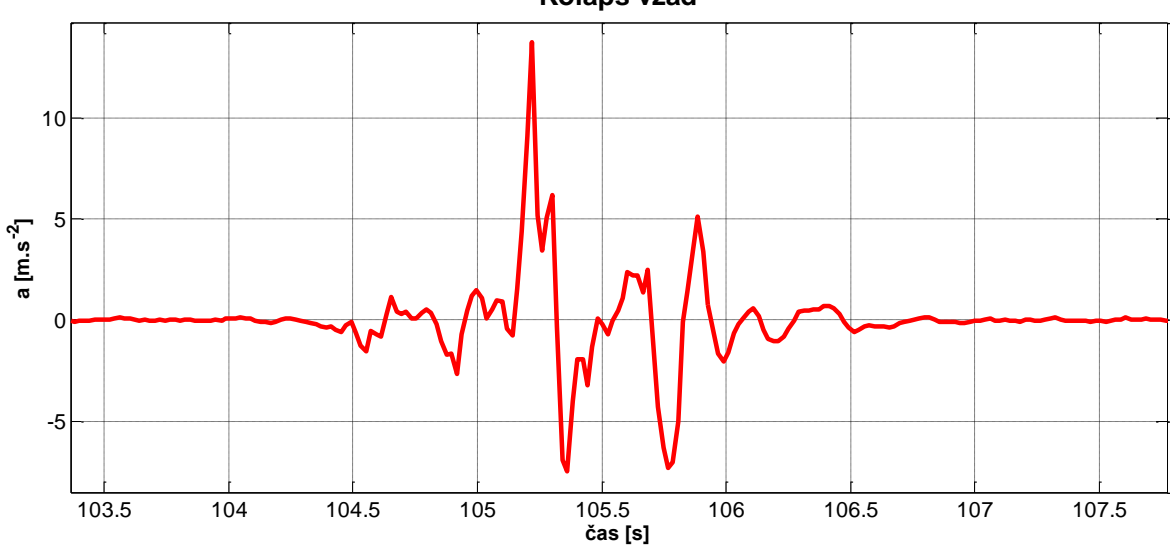

**Kolaps vzad**

## Celkově P

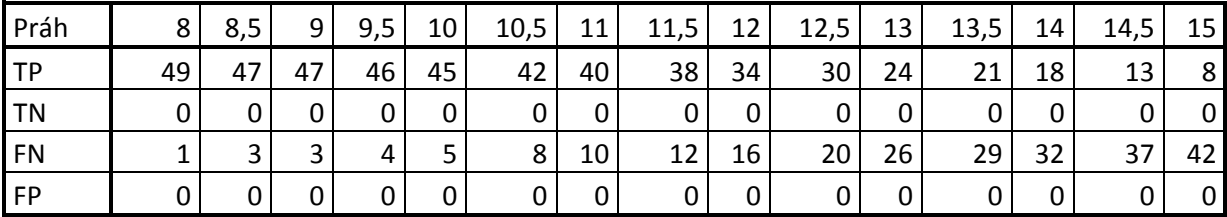

Celkově N

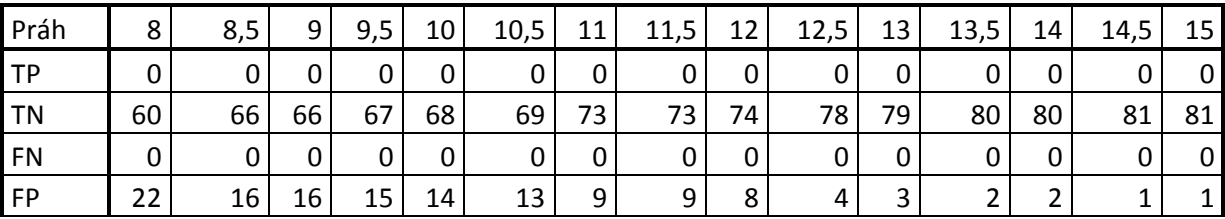

## **PŘÍLOHA E**

## Struktura přiloženého CD

- -
- - └ DOPREDU 1
	- └ DOPREDU 2
	- └ DOZADU 1
	- └ DOZADU 2
	- L KOLAPS 1
	- L KOLAPS 2
	- L KOLAPS VZAD 2
	- $L$  LEVA 1
	- └ LEVA 2
	- └ PRAVA 1
	- └ PRAVA 2
	- └ UKLOUZNUTI
	- └ UKLOUZNUTI ZADNI
	- └ ZAKOPNUTI
- Matlab *obsahuje převod .xls souboru do MATLAB*
- PDF *obsahuje tuto práci*
- Prubehy *obsahuje naměřené průběhy pádů*
- ROC krivka *obsahuje Excel soubor s výpočtem ROC křivky*
- Video *obsahuje video zachycující průběhy pádů*
- FallDetection *obsahuje zdrojové kódy aplikace*
	- └ Bin *obsahuje .apk spustitelný soubor*
- Foto *obsahuje foto sekvence jednotlivých pádů*